| BASIC ELECTRICA     | LAND ELECTRONICS ENGINEERING                                                                                                    | Course Code : 312302   |
|---------------------|----------------------------------------------------------------------------------------------------|------------------------|
| Programme Name/s    | : Artificial Intelligence/ Artificial Intelligence and Machine L<br>and Big Data/ Computer Technology/<br>Computer Engineering/ Computer Science & Engineering/ D<br>Hardware & Maintenance/<br>Information Technology/ Computer Science & Information T | ata Sciences/ Computer |
| Programme Code      | : AI/ AN/ BD/ CM/ CO/ CW/ DS/ HA/ IF/ IH                                                                                                    |                        |
| Semester            | : Second                                                                                                    |                        |
| <b>Course Title</b> | : BASIC ELECTRICAL AND ELECTRONICS ENGINEER                                                                                                    | ING                    |
| <b>Course Code</b>  | : 312302                                                                                                    |                        |

#### I. RATIONALE

Diploma engineers have to deal with electrical and electronic systems. Modern engineering systems, irrespective of the field, are increasingly incorporating smart technologies that rely on electrical and electronic components. A well-rounded education in electrical and electronics principles enables engineers to work seamlessly across disciplines. Electrical and Electronics Engineering forms the foundation for understanding the hardware components of computer systems. This knowledge is crucial for students in computer science as it helps them comprehend how computers process and store information at the hardware level. This course is designed with basic information to help students apply basic concepts, rules, and safety rules of electrical engineering and electronic engineering and perform practicals thereof.

#### **II. INDUSTRY / EMPLOYER EXPECTED OUTCOME**

This course is to be taught and implemented with the aim to develop in the student, the course outcomes (COs) leading to the attainment of following industry identified outcomes expected from this course: Apply basic concept of electrical and electronics engineering in various applications in relevent technical fields.

#### **III. COURSE LEVEL LEARNING OUTCOMES (COS)**

Students will be able to achieve & demonstrate the following COs on completion of course based learning

- CO1 Calculate and measure basic electrical quantities and parameters.
- CO2 Use different electrical machines by making connections.
- CO3 Use electrical safety devices in electrical circuit
- CO4 Use relevant diode in different electronic circuits.
- CO5 Use BJT and FET in various electronic circuits.
- CO6 Use various types of sensors and transducers.

#### **IV. TEACHING-LEARNING & ASSESSMENT SCHEME**

|                |                                                          |      |                      | L         | ear                 | ning        | ; Sche | eme           |       |                                       |     |        | A   | ssess                            | ment | Sch            | eme |       |     |     |     |
|----------------|----------------------------------------------------------|------|----------------------|-----------|---------------------|-------------|--------|---------------|-------|---------------------------------------|-----|--------|-----|----------------------------------|------|----------------|-----|-------|-----|-----|-----|
| Course<br>Code | Course Title                                             | Abbr | Course<br>Category/s | Co<br>Hrs | ctu<br>onta<br>s./W | ict<br>'eek |        | LHNLH Credits |       | Paper<br>Duration<br>FA- SA-<br>TH TH |     | Theory |     | Based on LL &<br>TL<br>Practical |      | Based on<br>SL |     | Total |     |     |     |
|                |                                                          |      |                      | CL        | TL                  | LL          | 5      |               | Iotal |                                       |     | FA-PR  |     | SA-PR                            |      | SLA            |     | Marks |     |     |     |
|                |                                                          |      |                      |           |                     |             |        |               | 1000  |                                       | Max | Max    | Max | Min                              | Max  | Min            | Max | Min   | Max | Min |     |
| 312302         | BASIC<br>ELECTRICAL<br>AND<br>ELECTRONICS<br>ENGINEERING |      | AEC                  | 4         | 1                   | 4           | 2      | 10            | 5     | 1.5                                   | 30  | 70*#   | 100 | 40                               | 50   | 20             | 50@ | 20    | 50  | 20  | 250 |

#### MSBTE Approval Dt. 18/12/2023

#### Total IKS Hrs for Sem. : 0 Hrs

Abbreviations: CL- ClassRoom Learning, TL- Tutorial Learning, LL-Laboratory Learning, SLH-Self Learning Hours, NLH-Notional Learning Hours, FA - Formative Assessment, SA -Summative assessment, IKS - Indian Knowledge System, SLA - Self Learning Assessment

Legends: @ Internal Assessment, # External Assessment, \*# On Line Examination, @\$ Internal Online Examination

Note :

- 1. FA-TH represents average of two class tests of 30 marks each conducted during the semester.
- 2. If candidate is not securing minimum passing marks in FA-PR of any course then the candidate shall be declared as "Detained" in that semester.
- 3. If candidate is not securing minimum passing marks in SLA of any course then the candidate shall be declared as fail and will have to repeat and resubmit SLA work.
- 4. Notional Learning hours for the semester are (CL+LL+TL+SL)hrs.\* 15 Weeks
- 5. 1 credit is equivalent to 30 Notional hrs.
- 6. \* Self learning hours shall not be reflected in the Time Table.
- 7. \* Self learning includes micro project / assignment / other activities.

#### V. THEORY LEARNING OUTCOMES AND ALIGNED COURSE CONTENT

| Sr.No | Theory Learning Outcomes<br>(TLO's)aligned to CO's.                                                                                                    | Learning content mapped with Theory<br>Learning Outcomes (TLO's) and CO's.                                                                                                    | Suggested<br>Learning<br>Pedagogies.          |
|-------|----------------------------------------------------------------------------------------------------|----------------------------------------------------------------------------------------------------|-----------------------------------------------|
| 1     | TLO 1.1 Apply Faraday's law of<br>electomagnetic induction and<br>Fleming's right hand rule, Lenz's law<br>for induced emf to find its magnitude<br>and direction.<br>TLO 1.2 Differentiate alertnating<br>current (AC) and direct current (DC)<br>TLO 1.3 Explain parameters of single<br>phase AC sinusoidal waveform.<br>TLO 1.4 Describe the silent features of<br>three phase AC supply system.<br>TLO 1.5 Explain star and delta<br>connection in three phase AC system.<br>TLO 1.6 Calculate the phase and line<br>current and voltage in star and delta<br>connections. | <ul> <li>Unit - I Basic Electrical Fundamentals</li> <li>1.1 Electric and magnetic circuits.</li> <li>1.2 Series and parallel magnetic circuits.</li> <li>1.3 Faraday's laws of electromagnetic<br/>induction, Fleming's right hand rule,Lenz's law</li> <li>1.4 Dynamically and statically induced emf,<br/>self and mutual inductance</li> <li>1.5 AC and DC quantity, advantages of AC over<br/>DC supply.</li> <li>1.6 Single phase AC, sinusoidal AC wave:<br/>instantaneous value, cycle, amplitude, time<br/>period, frequency, angular frequency, RMS<br/>value, Average value for sinusoidal waveform,<br/>form factor, peak factor.</li> <li>1.7 Three phase supply system over single<br/>phase supply system, Phase sequence and<br/>balanced and unbalanced load</li> <li>1.8 Star and delta connections, Phase and line<br/>current, phase and line voltage in star connected</li> </ul> | Chalk-Board<br>Presentations<br>Demonstration |
|       |                                                                                                    | and delta connected balanced system.                                                                                                    |                                               |

Course Code : 312302

| Sr.No | Theory Learning Outcomes<br>(TLO's)aligned to CO's.                                                                                                    | Learning content mapped with Theory<br>Learning Outcomes (TLO's) and CO's.                                                                                                    | Suggested<br>Learning<br>Pedagogies.          |
|-------|----------------------------------------------------------------------------------------------------|----------------------------------------------------------------------------------------------------|-----------------------------------------------|
| 2     | TLO 2.1 Explain the working<br>principle of the given type of<br>transformer.<br>TLO 2.2 Distinguish the construction<br>of the given type of transformer.<br>TLO 2.3 Describe the construction and<br>working of the given type of DC<br>motor.<br>TLO 2.4 Select relevant type of DC<br>motor for the given application with<br>justification<br>TLO 2.5 Explain working principle<br>and operation of Universal motor.<br>TLO 2.6 Describe the procedure to<br>connect stepper motor for the given<br>application with sketches. | <ul> <li>Unit - II Electrical Machines.</li> <li>2.1 Transformer: Working principle, emf<br/>equation, Voltage ratio, current ratio and<br/>transformation ratio, losses.</li> <li>2.2 DC motor construction - parts its function<br/>and material used.</li> <li>2.3 DC motor -Principle of operation.</li> <li>2.4 Types of DC motors, schematic diagram,<br/>applications of dc shunt, series and compound<br/>motors.</li> <li>2.5 Universal motor: principle of operation,<br/>reversal of rotation and applications.</li> <li>2.6 Stepper motor: types, principle of working<br/>and applications.</li> </ul> | Chalk-Board<br>Presentations<br>Demonstration |
| 3     | TLO 3.1 Describe the characteristics<br>and features of the given type of<br>protective device.<br>TLO 3.2 Select the relevant protective<br>device for the given application with<br>justification<br>TLO 3.3 Select suitable switchgear for<br>the given situation with justification.<br>TLO 3.4 state the I.E. rule related to<br>be applied for the given type of<br>earthing with justifications.                                                                                                    | <ul> <li>Unit - III Electrical Safety and Protective<br/>Devices.</li> <li>3.1 Low rating Fuse: Operation, types</li> <li>3.2 Switch Fuse Unit and Fuse Switch Unit:<br/>Differences, use of multimeter for electrical<br/>quantities/ parameters measurements.</li> <li>3.3 MCB and ELCB/RCB: Operation and<br/>general specifications</li> <li>3.4 Earthing: Types, Importance of earthing,<br/>factors affecting eatthing resistance.</li> <li>3.5 Measures for reducing earth resistance, I.E<br/>rules relevant to earthing.</li> </ul>                                                                        | Chalk-Board<br>Demonstration<br>Presentations |
| 4     | TLO 4.1 Measure Zener voltage on<br>given V-I characteristics of the Zener<br>diode.<br>TLO 4.2 Explain the working<br>principle of LED.<br>TLO 4.3 Describe the working<br>principle of given type of filter.<br>TLO 4.4 Explain the working<br>principle of regulated power supply<br>and UPS.                                                                                                    | <ul> <li>Unit - IV Special purpose diodes and their applications.</li> <li>4.1 Zener diode: working, symbol, applications.</li> <li>4.2 LED: working, symbol, applications.</li> <li>4.3 Filters: Need for filters, circuit diagram and working of L, C and CLC filter.</li> <li>4.4 Working principle and block diagram of regulated power supply.</li> <li>4.5 UPS: Block diagram of Online and Offline UPS.</li> </ul>                                                                                                    | Chalk-Board<br>Demonstration<br>Assignment    |

Course Code : 312302

| Sr.No | Theory Learning Outcomes<br>(TLO's)aligned to CO's.                                                                                                    | Learning content mapped with Theory<br>Learning Outcomes (TLO's) and CO's.                                                                                                    | Suggested<br>Learning<br>Pedagogies.        |
|-------|----------------------------------------------------------------------------------------------------|----------------------------------------------------------------------------------------------------|---------------------------------------------|
| 5     | TLO 5.1 Describe with sketches the<br>construction and working of the given<br>type of transistors.<br>TLO 5.2 Compare the performance of<br>the given transistor configurations<br>TLO 5.3 Explain applications of<br>transistor as a switch and amplifier.<br>TLO 5.4 Explain with sketches the<br>construction and working of the given<br>type of FET. | <ul> <li>Unit - V Transistors</li> <li>5.1 BJT: Types, symbol, construction and<br/>working principle of NPN transistor.</li> <li>5.2 Transistor configurations: CB, CE, CC</li> <li>5.3 Characteristics of transistor in CE<br/>configuration.</li> <li>5.4 Transistor parameters: alpha, beta and<br/>derive relation between them.</li> <li>5.5 Applications-Transistor as a switch and as<br/>an amplifier.</li> <li>5.6 FET: Types, symbol, construction and<br/>working principle of n channel JFET.</li> <li>5.7 Characteristics of JFET: Drain and Transfer<br/>characteristics.</li> </ul> | Chalk-Board<br>Demonstration<br>Assignments |
| 6     | TLO 6.1 Select relevant transducer for<br>given application.<br>TLO 6.2 Differentiate the features of<br>transducers and sensors for given<br>quantity measurement.<br>TLO 6.3 Explain with sketches the<br>working principle of given type of<br>thermal, optical sensors.                                                                                | <ul> <li>Unit - VI Sensors and Transducers</li> <li>6.1 Sensors and Transducers: Basic definition,<br/>difference, classification.</li> <li>6.2 Thermal, Optical, Electric sensors</li> <li>6.3 Transducers: Need of transducer, types of<br/>transducers: Primary, Secondary, Active,<br/>Passive, Analog, Digital</li> <li>6.4 Selection criteria of transducer</li> </ul>                                                                                                    | Chalk-Board<br>Demonstration<br>Assignments |

# VI. LABORATORY LEARNING OUTCOME AND ALIGNED PRACTICAL / TUTORIAL EXPERIENCES.

| Practical / Tutorial / Laboratory<br>Learning Outcome (LLO)                                                                                                    | Sr<br>No | Laboratory Experiment / Practical Titles /<br>Tutorial Titles                                                                                   | Number<br>of hrs. | Relevant<br>COs |
|----------------------------------------------------------------------------------------------------|----------|----------------------------------------------------------------------------------------------------|-------------------|-----------------|
| LLO 1.1 Use electrical meters for<br>measurement of electrical parameters.<br>LLO 1.2 Identify presence of magnetic<br>flux lines.                                                                                                  | 1        | *Measure the parameters of simple electrical<br>and identify presence of flux lines in magnetic<br>circuit.(e.g. current, voltage, power, flux) | 2                 | CO1             |
| LLO 2.1 Interpret the AC waveform for resistive and inductive circuit displayed on CRO.                                                                                                    |          | *Measure frequency, time period, rms value,<br>peak value of sinusoidal AC waveform for<br>resistive and inductive circuit using CRO.           | 2                 | CO1             |
| LLO 3.1 Measure the phase difference<br>between voltage and current in the AC<br>circuit of the inductive circuit.                                                                                                    | 3        | Phase difference of voltage and current in inductive circuit.                                                                                   | 2                 | CO1             |
| LLO 4.1 Measure the line voltage,<br>phase voltage a, phase current, and line<br>current in three phase star connected<br>balanced load.<br>LLO 4.2 Determine phase voltage and<br>line current relation in star connected<br>load. | 4        | *Measure the line voltage, phase voltage and<br>phase current and line current in three phase<br>star connected balanced load.                  | 2                 | CO1             |
| LLO 5.1 Find the phase voltage and line current relation in delta connected load.                                                                                                    | 5        | Measure the line voltage, phase voltage and<br>phase current and line current in three phase<br>delta connected balanced load.                  | 2                 | CO1             |
| LLO 6.1 Determine the transformation ratio.                                                                                                    | 6        | *Determination of the voltage and current ratio of single phase transformer.                                                                    | 2                 | CO2             |

Course Code : 312302

| Practical / Tutorial / Laboratory<br>Learning Outcome (LLO)                           | Sr<br>No | Laboratory Experiment / Practical Titles /<br>Tutorial Titles                                                                 | Number<br>of hrs. | Relevant<br>COs |
|---------------------------------------------------------------------------------------|----------|----------------------------------------------------------------------------------------------------|-------------------|-----------------|
| LLO 7.1 DC shunt motor operation.                                                     | 7        | *Operate DC shunt motor by connecting three point starter.                                                                    | 2                 | CO2             |
| LLO 8.1 DC series motor operation                                                     | 8        | Operate DC series motor by connecting three point starter                                                                     | 2                 | CO2             |
| LLO 9.1 Speed reversal of universal motor.                                            | 9        | *Reverse the direction of rotation of universal motor.                                                                        |                   | CO2             |
| LLO 10.1 Demonstrate stepper motor operation.                                         | 10       | Demonstrate the operation of stepper motor for various speed rotation.                                                        | 2                 | CO2             |
| LLO 11.1 Use of multimeter for measurement.                                           | 11       | *Use multimeter for measurement of voltage,<br>current (AC,DC), resistance and continuity of<br>the given electrical circuit. | 2                 | CO3             |
| LLO 12.1 Connection of fuses in electrical circuit.                                   | 12       | Connect fuse in electrical circuit and check its operation at normal and abnormal conditions.                                 | 2                 | CO3             |
| LLO 13.1 Connection of MCB in electrical circuit                                      | 13       | *Connect MCB in electrical circuit and check<br>its operation at normal and abnormal<br>conditions.                           | 2                 | CO3             |
| LLO 14.1 Connection of ELCB in electrical circuit.                                    | 14       | Connect ELCB in electrical circuit and check<br>its operation at normal and abnormal<br>conditions.                           | 2                 | CO3             |
| LLO 15.1 Measurement of earth resistance.                                             | 15       | Use of earth tester for meaurement of earthing resistance of a installed earthing of laboratory.                              | 2                 | CO3             |
| LLO 16.1 Check the forward and<br>reverse bias V-I characteristics of Zener<br>diode. | 16       | *Connect the Zener diode in the circuit and<br>test its operation in forward and reverse bias<br>mode.                        | 2                 | CO4             |
| LLO 17.1 Find the voltage regulation of Zener diode.                                  | 17       | *Determine the voltage regulation by using<br>Zener diode under variable input and output<br>conditions.                      | 2                 | CO4             |
| LLO 18.1 Filter the ripples by using L, C and pi filter.                              | 18       | Check the output waveform of L, C and $\pi$ filters on CRO of rectifier circuit.                                              | 2                 | CO4             |
| LLO 19.1 Check the operation of UPS under online and offline mode.                    | 19       | *Make the input and output connections of<br>UPS and measure the output voltage under<br>online and offline mode.             | 2                 | CO4             |
| LLO 20.1 Check the abnormal and normal operation of UPS.                              | 20       | *Make the input, output connections and<br>check the operation of UPS under normal and<br>overload condition.                 | 2                 | CO4             |
| LLO 21.1 Check the operation of NPN transistor under CE configuration.                | 21       | *Test input /output characteristics of NPN transistor in CE configuration.                                                    | 2                 | CO5             |
| LLO 22.1 Check the operation of NPN transistor under CB configuration.                | 22       | Test input /output characteristics of NPN transistor in CB configuration.                                                     | 2                 | CO5             |
| LLO 23.1 Check operation of transistor for ON and OFF conditions.                     | 23       | *Check the switch ON and switch OFF condition of LED by using transistor.                                                     | 2                 | CO5             |
| LLO 24.1 Use FET (BFW10) to plot drain and transfer characteristics.                  | 24       | Determine the Drain and Transfer<br>characteristics of FET.                                                                   | 2                 | CO5             |
| LLO 25.1 Use of RTD (PT-100) for measurement of temperature.                          | 25       | *Measure temperature of liquid using RTD (PT-100) transducer.                                                                 | 2                 | CO6             |
| LLO 26.1 Use active transducer<br>(thermocouple) for measurement of<br>temperature.   | 26       | Measure temperature of liquid using thermocouple measurement.                                                                 | 2                 | CO6             |

MSBTE Approval Dt. 18/12/2023

Semester - 2, K Scheme

Course Code : 312302

| Practical / Tutorial / Laboratory<br>Learning Outcome (LLO) | Sr<br>No | ν I                                                          |   | Relevant<br>COs |
|-------------------------------------------------------------|----------|--------------------------------------------------------------|---|-----------------|
| LLO 27.1 Use of photoelectric sensor to sense motion.       | 27       | Check the motion of given object using photoelectric sensor. | 2 | CO6             |
| LLO 28.1 Use Passive transducer to measure resistance.      | 28       | *Measure the resistance of LDR in varying light intensity.   | 2 | CO6             |
| LLO 29.1 Use Passive transducer to measure displacement.    | 29       | Measure displacement using LVDT.                             | 2 | CO6             |
| LLO 30.1 Use Passive transducer to measure displacement.    | 30       | Measurement of displacement using potentiometer.             | 2 | CO6             |
| Note : Out of above suggestive LLOs                         | _        |                                                              |   |                 |

Note : Out of above suggestive LLOs -

- '\*' Marked Practicals (LLOs) Are mandatory.
- Minimum 80% of above list of lab experiment are to be performed.
- Judicial mix of LLOs are to be performed to achieve desired outcomes.

# VII. SUGGESTED MICRO PROJECT / ASSIGNMENT/ ACTIVITIES FOR SPECIFIC LEARNING / SKILLS DEVELOPMENT (SELF LEARNING)

## **Micro project**

- Basic Electrical Engineering:
- 1) Prepare an electrical circuit comprising of one lamp and switch and measure current of the circuit.
- 2) Prepare a model of two resistances connected in series and parallel and measure the resistance of both circuits.
- 3) Prepare a magnetic circuit model to demonstrate magnetic force of line (flux) and check its properties.
- 4) Prepare a model to demonstrate Faraday's laws of electromagnetic induction.
- 5) Prepare a model to demonstrate dynamically and statically induced EMF.
- 6) Prepare a test lamp and check the supply continuity using it.

7) Connect two small battery cells (AA size) make series and parallel connections and measure the voltage of both connections.

8) Visit to supply panel of 3-phase and 1-phase AC supply and identify the supply connection.

- 9) Prepare star /delta connection model using three filament lamps.
- 10) Collect a small transformer and make model showing the input and output winding connection.
- 11) Collect the parts of a small transformer and make a demonstration model.

12) Prepare a demonstration model of DC motor. Collect different types of small rating fuses and make a demonstration chart.

- 13) Prepare a switchboard containing one switch, one fuse, and one socket and test it.
- 14) Collect MCB dismantle it and prepare a demonstration model showing actual parts of MCB.
- Basic Electronics Engineering:
- 1) Transistor: Build a circuit to switch ON and OFF LED using BJT as a switching component.
- 2) Voltage Regulator: Build a DC regulated power supply circuit on a general purpose PCB for +9V output voltage.
- 3) Transistor: Build a circuit using transistor to amplify the AC input signal of 200mV.
- 4) FET: Build a circuit using FET to amplify the AC input signal of 300mV.
- 5) LDR: Build a circuit of an Automatic street light controller using LDR on general purpose PCB.

Note :

Encourage students to prepare Small models, Sample list of micro projects are given. Teacher can give other microproject concern to course curriculum

# VIII. LABORATORY EQUIPMENT / INSTRUMENTS / TOOLS / SOFTWARE REQUIRED

#### **BASIC ELECTRICAL AND ELECTRONICS ENGINEERING** Course Code : 312302 **Relevant LLO** Sr.No **Equipment Name with Broad Specifications** Number 1 Single Phase Transformer: 1kVA, single-phase, 230/150 V, air cooled 6 Single phase auto transformer (Dimmer stat) – 0-230 volt 2/5Amp 2 6.13 CRO - 20 MHz. Dual channel 3 2.3.18 Three phase Auto Transformer -10/5 kVA, Input 415 V 3 phase. 50 Hz. Output 0-4 4.5 415 V, 10/20 A Rheostat (0-500 Ohm, 1.2A), Nichrome wire wound rheostat on epoxy resin or class 5 7 F insulating tube with two fixed and one sliding contact Rheostat (0-100 Ohm, 5A), Nichrome wire wound rheostat on epoxy resin or class 8 6 F insulating tube with two fixed and one sliding contact DC Ammeter range (0-5-10A), Portable analog PMMC type as per relevant BIS 7 7 standard DC series and shunt machines at least one each (up to 230 V, 3/5 HP). 8 7,8 D. C. Supply, A 230 V d.c. supply (with inbuilt rectifier to convert a.c.to d.c) 9 7.8 DC Voltmeter Range (0-150/300V), Portable analog PMMC type as per relevant 10 7.8 BIS standard. AC Ammeter range (0-2.5-5-10A), Portable analog MI type as per relevant BIS 11 5,6,13,14 standard AC Voltmeter Range (150/300/600V), Portable analog MI type as per relevant BIS 12 5,6 standard Lamp Bank load -230 V 0-10 A 13 13.14 Tachometer, noncontact type 0-10000rpm 7.8.9.10 14 15 Single phase Universal motor -1/4 or 1/2 HP ,230 V 9 Earth tester analog/digital type 15 16 Variable DC power supply 0-30V, 2A, SC protection, display for voltage and 17 16,17,21,22,23,24 current. 18 Digital Multimeter: 3 1/2 digit 1,16,17,21,22,23 Electronic Work Bench: Bread Board: 840 tie points, Withstanding Voltage: 1,000V 19 AC, Positive and Negative power rails on opposite side of the board, connecting 16,17,18,21,22,23,24 wires.

# IX. SUGGESTED WEIGHTAGE TO LEARNING EFFORTS & ASSESSMENT PURPOSE (Specification Table)

| Sr.No | Unit | Unit Title                                     | Aligned<br>COs | Learning<br>Hours | R-<br>Level | U-<br>Level | A-<br>Level | Total<br>Marks |
|-------|------|------------------------------------------------|----------------|-------------------|-------------|-------------|-------------|----------------|
| 1     | Ι    | Basic Electrical Fundamentals                  | CO1            | 11                | 4           | 6           | 4           | 14             |
| 2     | II   | Electrical Machines.                           | CO2            | 10                | 2           | 6           | 4           | 12             |
| 3     | III  | Electrical Safety and Protective Devices.      | CO3            | 9                 | 2           | 4           | 4           | 10             |
| 4     | IV   | Special purpose diodes and their applications. | CO4            | 10                | 4           | 4           | 4           | 12             |
| 5     | V    | Transistors                                    | CO5            | 12                | 4           | 6           | 2           | 12             |
| 6     | VI   | Sensors and Transducers                        | CO6            | 8                 | 2           | 4           | 4           | 10             |
|       |      | Grand Total                                    |                | 60                | 18          | 30          | 22          | 70             |

### X. ASSESSMENT METHODOLOGIES/TOOLS

#### Formative assessment (Assessment for Learning)

- Two offline unit tests of 30 marks (Basic Electrical of 15 marks, Basic Electronics of 15 marks) and average of two unit test marks will be consider for out of 30 marks.
- For formative assessment of laboratory learning 50 marks (Basic Electrical -25 marks, Basic Electronics- 25 marks).
- Each practical will be assessed considering 60% weightage to process, 40% weightage to product.
- Note: Unit test will be conducted on written pattern (Not MCQ based)

#### Summative Assessment (Assessment of Learning)

- End semester assessment of 70 marks through online MCQ examination.
- End semester summative assessment of 50 marks for laboratory learning (Basic Electrical- 25 marks, Basic Electronics- 25 marks)

### XI. SUGGESTED COS - POS MATRIX FORM

|       | 4                                                        | Programme Outcomes (POs)    |                              |                              |         |                            |   |   |           |           |
|-------|----------------------------------------------------------|-----------------------------|------------------------------|------------------------------|---------|----------------------------|---|---|-----------|-----------|
| (COs) | PO-1 Basic<br>and<br>Discipline<br>Specific<br>Knowledge | PO-2<br>Problem<br>Analysis |                              | PO-4<br>Engineering<br>Tools | Society | PO-6 Project<br>Management |   | 1 | PSO-<br>2 | PSO-<br>3 |
| CO1   | 3                                                        |                             |                              | 2                            |         |                            | 2 |   |           |           |
| CO2   | 2                                                        |                             |                              | 2                            |         |                            | 2 | 1 |           |           |
| CO3   | 2                                                        |                             |                              | 3                            | 2       |                            | 3 |   | 8 8       |           |
| CO4   | 3                                                        |                             |                              | 1                            |         |                            | 2 |   |           |           |
| CO5   | 3                                                        |                             |                              | 1                            |         |                            | 2 |   | 2         |           |
| CO6   | 2                                                        |                             |                              | 2                            | 2       |                            | 3 |   |           |           |
|       |                                                          |                             | 2,Low:01, No institute level | Mapping: -                   |         |                            |   |   | /         |           |

### XII. SUGGESTED LEARNING MATERIALS / BOOKS

| Sr.No | Author                           | Title                                         | Publisher with ISBN Number                                                          |
|-------|----------------------------------|-----------------------------------------------|-------------------------------------------------------------------------------------|
| 1     | Theraja, B. L.<br>Theraja, A. K. | A Text Book of Electrical<br>Technology Vol-I | S.Chand and Co. New Delhi 2014 ISBN: 9788121924405                                  |
| 2     | Mittle, V. N.                    | Basic Electrical Engg.                        | Tata McGraw-Hill, New Delhi ISBN : 978-0-07-0088572-5                               |
| 3     | Sedha R.S.                       | Applied Electronics                           | S. Chand, New Delhi,2015<br>ISBN:9788121927833                                      |
| 4     | Hughes, Edward                   | Electrical Technology                         | Pearson Education, New Delhi ISBN-13: 978-<br>0582405196                            |
| 5     | V.K. Mehta                       | Principles of Electronics                     | S.Chand and Co Ram Nagar, New Delhi-<br>110055,11th edition 2014 ISBN 9788121924504 |

### MSBTE Approval Dt. 18/12/2023

https://services.msbte.ac.in/scheme\_digi/pdfdownload/download/

Course Code : 312302

| Sr.No | Author                               | Title                                                            | Publisher with ISBN Number                                     |
|-------|--------------------------------------|------------------------------------------------------------------|----------------------------------------------------------------|
| 6     | Saxena, S. B. Lal                    | Fundamentals of Electrical<br>Engineering                        | Cambridge University Press, New Delhi ISBN : 9781107464353     |
| 7     | Jegathesan, V.                       | Basic Electrical and Electronics<br>Engineering                  | Wiley India, New Delhi 2014 ISBN :<br>97881236529513           |
| 8     | Boylestad, Robert<br>Nashelsky Louis | Electronic Devices and Circuit Theory                            | Pearson Education. New Delhi 2014<br>ISBN:9780132622264        |
| 9     | Sawhney A.K.                         | Electrical and Electronic<br>Measurements and<br>Instrumentation | Dhanpat Rai and Sons, New Delhi,2005,<br>ISBN:13-9788177000160 |
| 10    | Kalsi H.S.                           | Electronic Instrumentation                                       | McGraw Hill, New Delhi,2010 ISBN:13-<br>9780070702066          |

# XIII. LEARNING WEBSITES & PORTALS

| Sr.No | Link / Portal                                                                   | Description                                            |  |  |  |
|-------|---------------------------------------------------------------------------------|--------------------------------------------------------|--|--|--|
| 1     | https://www.youtube.com/watch?v=anCnrtjNLQM                                     | LVDT                                                   |  |  |  |
| 2     | https://qr.page/g/4PABoASTZYW                                                   | Transistor as an Amplifier                             |  |  |  |
| 3     | https://youtu.be/XT-UmPviH64?si=MLIZBB5BgOA2SWBk                                | Electromagnetic Induction                              |  |  |  |
| 4     | https://youtu.be/M-QfX2fvpp4?si=xpZDAiX37xrnnr                                  | Basics of magnetic circuits                            |  |  |  |
| 5     | https://archive.nptel.ac.in/courses/117/106/117106108/                          | Basic electrical circuits                              |  |  |  |
| 6     | https://archive.nptel.ac.in/courses/108/105/108105155/                          | Electrical Machines-1                                  |  |  |  |
| 7     | https://youtu.be/ivP_8w4FegE?si=5BLH_hvyhros570A                                | Single phase and Three phase electrical system         |  |  |  |
| 8     | https://byjus.com/physics/working-principle-of-an-electrical<br>-fuse/          | l Electrical fuse                                      |  |  |  |
| 9     | https://youtu.be/9Xgn40eGcqY?si=YQy0vmxQ_yGR8-tz                                | Miniature circuit breaker                              |  |  |  |
| 10    | https://youtu.be/ikLhqUCQKkc?si=8VqRbV1zZlQUSYLd                                | Earth leakage circuit breaker                          |  |  |  |
| 11    | https://www.tutorialspoint.com/difference-between-bjt-and-<br>fe<br>t           | BJT's and FET's                                        |  |  |  |
| 12    | https://www.tutorialspoint.com/difference-between-sensor-<br>and<br>-transducer | Sensors and Transducers                                |  |  |  |
| 13    | https://www.electrical4u.com/jfet-or-junction-field-effect-t ransistor/         | Junction Field Effect Transistor                       |  |  |  |
| 14    | https://fossee.in/                                                              | Open Source Electronics Simulation software            |  |  |  |
| 15    | https://cloud.scilab.in/                                                        | Open Source Scilab Cloud for Electronics<br>Simulation |  |  |  |

# MSBTE Approval Dt. 18/12/2023

Semester - 2, K Scheme

#### **PROGRAMMING IN C**

| Programme Name/s | : Artificial Intelligence/ Artificial Intelligence and Machine Learning/ Cloud Computing<br>and Big Data/ Computer Technology/<br>Computer Engineering/ Computer Science & Engineering/ Data Sciences/ Computer<br>Hardware & Maintenance/<br>Information Technology/ Computer Science & Information Technology |
|------------------|----------------------------------------------------------------------------------------------------|
| Programme Code   | : AI/ AN/ BD/ CM/ CO/ CW/ DS/ HA/ IF/ IH                                                                                                    |
| Semester         | : Second                                                                                                    |
| Course Title     | : PROGRAMMING IN C                                                                                                    |
| Course Code      | : 312303                                                                                                    |

#### I. RATIONALE

'C' programming language helps to build a strong foundation for computer programming. This course will help to solve beginner level problems such as mathematical operations, string processing, data structure and data structure related processing, with the help of basic concepts, control flow structures, and principles of C. This course is basically designed to create a base to develop foundation skills of procedure - oriented programming.

#### II. INDUSTRY / EMPLOYER EXPECTED OUTCOME

The aim of this course is to help the students to attain the following industry identified outcome through various teaching learning experiences: Develop 'C' programs that address issues with processing strings, mathematic operations, and data structures.

#### **III. COURSE LEVEL LEARNING OUTCOMES (COS)**

Students will be able to achieve & demonstrate the following COs on completion of course based learning

- CO1 Develop C program using input output functions and arithmetic expressions
- CO2 Develop C program involving branching and looping statements
- CO3 Implement Arrays and structures using C programs
- CO4 Develop C program using user-defined functions
- CO5 Write C program using pointer

#### IV. TEACHING-LEARNING & ASSESSMENT SCHEME

|                |                     |      |                      | Le                                            |   |     | Learning Scheme |      |         |                   | Assessment Scheme |           |     |                                |     |     |                  |     |                |     |       |
|----------------|---------------------|------|----------------------|-----------------------------------------------|---|-----|-----------------|------|---------|-------------------|-------------------|-----------|-----|--------------------------------|-----|-----|------------------|-----|----------------|-----|-------|
| Course<br>Code | Course Title        | Abbr | Course<br>Category/s | Actual<br>Contact<br>Hrs./Wee<br>s<br>CL TL L |   | act |                 | INLH | Credits | Paper<br>Duration | Theory            |           |     | Based on LL<br>TL<br>Practical |     | &   | & Based on<br>SL |     | Total<br>Marks |     |       |
|                |                     | E 7  |                      |                                               |   |     |                 |      |         | Duration          | FA-<br>TH         | SA-<br>TH | То  | tal                            | FA- | PR  | SA-              | PR  | SL             |     | Marks |
|                |                     |      |                      |                                               |   |     |                 |      |         |                   | Max               | Max       | Max | Min                            | Max | Min | Max              | Min | Max            | Min |       |
| 312303         | PROGRAMMING<br>IN C | PIC  | AEC                  | 4                                             | 1 | 4   | 1               | 10   | 5       | 3                 | 30                | 70        | 100 | 40                             | 50  | 20  | 50#              | 20  | 25             | 10  | 225   |

#### Total IKS Hrs for Sem. : 0 Hrs

**PROGRAMMING IN C** 

Abbreviations: CL- ClassRoom Learning, TL- Tutorial Learning, LL-Laboratory Learning, SLH-Self Learning Hours, NLH-Notional Learning Hours, FA - Formative Assessment, SA -Summative assessment, IKS - Indian Knowledge System, SLA - Self Learning Assessment

Legends: @ Internal Assessment, # External Assessment, \*# On Line Examination, @\$ Internal Online Examination

Note ·

- 1. FA-TH represents average of two class tests of 30 marks each conducted during the semester.
- 2. If candidate is not securing minimum passing marks in FA-PR of any course then the candidate shall be declared as "Detained" in that semester.
- 3. If candidate is not securing minimum passing marks in SLA of any course then the candidate shall be declared as fail and will have to repeat and resubmit SLA work.
- 4. Notional Learning hours for the semester are (CL+LL+TL+SL)hrs.\* 15 Weeks
- 5. 1 credit is equivalent to 30 Notional hrs.
- 6. \* Self learning hours shall not be reflected in the Time Table.
- 7. \* Self learning includes micro project / assignment / other activities.

# Suggested **Theory Learning Outcomes** Learning content mapped with Theory Learning Sr.No Learning (TLO's)aligned to CO's. Outcomes (TLO's) and CO's. Pedagogies. Unit - I Basics of 'C' Programming TLO 1.1 Write algorithm for 1.1 Fundamentals of algorithms: Notion of algorithm, given problem statement. Notations used for assignment statements and basic TLO 1.2 Identify the given control structures. building blocks of a C 1.2 Introduction to 'C': General structure of 'C' Program. program Header file 'main ()' function

#### V. THEORY LEARNING OUTCOMES AND ALIGNED COURSE CONTENT

| 1 | TLO 1.3 Use basic constructs<br>like constants, variables, data<br>types for developing C<br>program.<br>TLO 1.4 Write C programs<br>using printf() and scanf()<br>functions.<br>TLO 1.5 Write C programs<br>using arithmetic operators,<br>bitwise operators. | <ul> <li>1.3 Fundamental constructs of 'C': Character set, tokens, keywords, Identifiers, Constants - number constants, character constants, string constants, Variables. Data types in 'C': Declaring variables, data type conversion.</li> <li>1.4 Basic Input and Output functions: input and output statements using printf(), scanf() functions.</li> <li>1.5 Assignments and expressions: simple assignment statements, arithmetic operators, shift operators, bitwise operators, sizeof operator.</li> </ul> | Chalk-Board<br>Demonstration<br>Hands-on                  |
|---|----------------------------------------------------------------------------------------------------|----------------------------------------------------------------------------------------------------|-----------------------------------------------------------|
| 2 | TLO 2.1 Write a 'C' program<br>using decision making<br>statements.<br>TLO 2.2 Use loop statements<br>in C program to solve iterative<br>problems.<br>TLO 2.3 Use appropriate<br>statement to alter the program<br>flow in the loop.                           | <ul> <li>Unit - II Control structures</li> <li>2.1 Conditional statements: Relational operators, logical operators, if statement, if-else statements, nested if-else statements, if-else ladder, switch statement.</li> <li>2.2 Looping statements : 2.1 while loop, do while loop, for loop.</li> <li>2.3 Branching Statements: goto statement, use of 'break' and 'continue' statements.</li> </ul>                                                                                                    | Chalk-Board<br>Demonstration<br>Presentations<br>Hands-on |

#### **PROGRAMMING IN C**

| Sr.No | Theory Learning Outcomes<br>(TLO's)aligned to CO's.                                                                                                    | Learning content mapped with Theory Learning<br>Outcomes (TLO's) and CO's.                                                                                                    | Suggested<br>Learning<br>Pedagogies.                                |
|-------|----------------------------------------------------------------------------------------------------|----------------------------------------------------------------------------------------------------|---------------------------------------------------------------------|
| 3     | TLO 3.1 Write a C Program to<br>perform operations on one<br>dimensional array.<br>TLO 3.2 Declare, initialize,<br>and access elements of two<br>dimensional array.<br>TLO 3.3 Declare ,initialize<br>and access data using<br>Structure.<br>TLO 3.4 Explain typedef and<br>enum                                                                                                    | <ul> <li>Unit - III Arrays and structure</li> <li>3.1 Characteristics of an array, One dimension and two dimensional arrays, concept of multi-dimensional arrays.</li> <li>3.2 Array declaration and Initialization.</li> <li>3.3 Operations on Arrays.</li> <li>3.4 Character and String input/output and String related operations.</li> <li>3.5 Introduction and Features of Structures, Declaration and Initialization of Structures, array of structures.</li> <li>3.6 Type def, Enumerated Data Type.</li> </ul>                                                                                                    | Chalk-Board<br>Demonstration<br>Hands-on<br>Video<br>Demonstrations |
| 4     | TLO 4.1 Explain need of<br>Functions in C program.<br>TLO 4.2 Write C Program<br>involving C library functions.<br>TLO 4.3 Write user defined<br>functions for given problem in<br>C program.<br>TLO 4.4 Write C Program for<br>calling function by 'value' and<br>calling function by<br>'reference'.<br>TLO 4.5 Implement recursive<br>functions in C Program.                                                                                    | <ul> <li>Unit - IV Functions</li> <li>4.1 Concept and need of functions.</li> <li>4.2 Library functions: Math functions, String handling functions, other miscellaneous functions such as getchar(), putchar(), malloc(), calloc().</li> <li>4.3 Writing User defined functions - function definition, functions declaration, function call, scope of variables - local variables, global variables.</li> <li>4.4 Function parameters: Parameter passing- call by value &amp; call by reference, function return values, function return types ,declaring function return types, The 'return' statement.</li> <li>4.5 Recursive functions.</li> </ul> | Chalk-Board<br>Demonstration<br>Presentations<br>Hands-on           |
| 5     | TLO 5.1 Declare and Define<br>Pointer Variable.<br>TLO 5.2 Write C program to<br>print the address and values of<br>pointer variables.<br>TLO 5.3 Write C program to<br>perform arithmetic operations<br>using pointers.<br>TLO 5.4 Write C Program to<br>perform operations on Arrays<br>using Pointers.<br>TLO 5.5 Explain string<br>related operations using<br>pointer.<br>TLO 5.6 Access individual<br>variable of structure using<br>Pointer. | Unit - V Pointers<br>5.1 Introduction to Pointers : Definition, use of<br>pointers, '*' and '&' operators, declaring, initializing,<br>accessing pointers.<br>5.2 Pointer arithmetic.<br>5.3 Pointer to array.<br>5.4 Pointer and Text string.<br>5.5 Function handling using pointers.<br>5.6 Pointers to structure.                                                                                                    | Demonstration<br>Chalk-Board<br>Presentations<br>Hands-on           |

#### VI. LABORATORY LEARNING OUTCOME AND ALIGNED PRACTICAL / TUTORIAL EXPERIENCES.

| Practical / Tutorial / | S.  | Laboratory Experiment / Practical Titles / Tutorial | Number   | Dolovont |
|------------------------|-----|-----------------------------------------------------|----------|----------|
| Laboratory Learning    | No  |                                                     | of hrs.  | COs      |
| Outcome (LLO)          | 110 | Titles                                              | 01 1115. | COS      |

#### 312303-PROGRAMMING IN C

#### **PROGRAMMING IN C**

#### Course Code : 312303

| Practical / Tutorial /<br>Laboratory Learning<br>Outcome (LLO)                                                                                                    | Sr<br>No | Laboratory Experiment / Practical Titles / Tutorial<br>Titles                                                                                                    | Number<br>of hrs. | Relevant<br>COs |
|----------------------------------------------------------------------------------------------------|----------|----------------------------------------------------------------------------------------------------|-------------------|-----------------|
| LLO 1.1 Write logical steps for<br>given program flow<br>LLO 1.2 Write the standard<br>English like statements for<br>programming flow of given<br>problem statement                | 1        | * Install and study the C programming environment                                                                                                    | 2                 | CO1             |
| LLO 2.1 Write Simple C<br>program using constant and<br>variables<br>LLO 2.2 Use the arithmetic<br>operators for developing C<br>Program                                            | 2        | Implement C programs using Constants and Variables                                                                                                    | 2                 | CO1             |
| LLO 3.1 Use Arithmetic operators in C Program                                                                                                    | 3        | * Implement C programs using arithmetic operators to solve given arithmetic operations                                                                                                    | 2                 | CO1             |
| LLO 4.1 Write code for type casting in C                                                                                                    | 4        | Implement C programs using implicit and Explicit data type conversion                                                                                                    | 2                 | CO1             |
| LLO 5.1 Write C code for<br>displaying formatted output<br>with comments wherever<br>applicable.                                                                                    | 5        | * Write well commented C programs using formatted<br>Input/Output statements.<br>e.g. Sample Output:<br>Name : FName MName Lname<br>Roll No : XXXX<br>Percentage : (upto 2 decimal places)<br>Date of Birth : DD/MM/YYY<br>Branch, College : XXXXXXXXXXX | 4                 | CO1             |
| LLO 6.1 Use Relational and<br>logical operators in C to solve<br>given problem<br>LLO 6.2 Write C program<br>using Relational and logical<br>operators for solving given<br>problem | 6        | * Implement minimum two C programs using Relational and conditional operator.                                                                                                    | 2                 | CO1<br>CO2      |
| LLO 7.1 Use logical operators in given expressions                                                                                                    | 7        | * Implement minimum two C programs using Logical Operators                                                                                                    | 2                 | CO1<br>CO2      |
| LLO 8.1 Write expressions<br>using bitwise operators in<br>given problem statement                                                                                                  | 8        | Implement minimum two C programs using Bitwise<br>Operators                                                                                                    | 2                 | CO1<br>CO2      |
| LLO 9.1 Write the syntax for<br>various if statements<br>LLO 9.2 Write C program for<br>any problem using If<br>statements                                                          | 9        | Implement minimum two C programs using simple If statement and ifelse statement.                                                                                                    | 2                 | CO2             |

#### 312303-PROGRAMMING IN C

#### **PROGRAMMING IN C**

#### Course Code : 312303

| Practical / Tutorial /<br>Laboratory Learning<br>Outcome (LLO)                                                               | Sr<br>No | Laboratory Experiment / Practical Titles / Tutorial<br>Titles                                                                               | Number<br>of hrs. | Relevant<br>COs |
|----------------------------------------------------------------------------------------------------|----------|----------------------------------------------------------------------------------------------------|-------------------|-----------------|
|                                                                                                    |          | * Implement minimum two C programs using nested If<br>else statement and if else if ladder                                                  |                   |                 |
|                                                                                                    |          | e.g Write and Execute the C program to print the grades of students based on percentage.                                                    |                   |                 |
| LLO 10.1 Write syntax of if                                                                                                  | 10       | Grade: Distinction If per>=75                                                                                                    | 4                 | CO2             |
| else statements                                                                                                    | 10       | Grade: A If per>=60 and Per<75                                                                                                    | -                 | 02              |
|                                                                                                    |          | Grade: B If per>=55 and Per<60                                                                                                    |                   |                 |
|                                                                                                    |          | Grade: Pass If per>=40 and Per<55                                                                                                    |                   |                 |
|                                                                                                    |          | Grade:Fail if per<40                                                                                                    |                   |                 |
| LLO 11.1 Write syntax of<br>Switch statement to solving<br>given problem                                                     | 11       | * Develop C program using Switch staements                                                                                                  | 2                 | CO2             |
| LLO 12.1 Write C program<br>using Switch statement.                                                                          | 12       | * Write a C program to print English Calendar months<br>as per given number(eg: If input is 4 then print<br>"April") using Switch statement | 2                 | CO2             |
| LLO 13.1 Implement iterative<br>solution to problem using<br>while and do while loop                                         | 13       | * Implement minimum two C programs using 'while'<br>loop and 'dowhile' loop statements.                                                     | 2                 | CO2             |
| LLO 14.1 Write the syntax for<br>statement.<br>LLO 14.2 Write C code for<br>solving given problem using<br>for loop.         | 14       | Implement C programs using for loop statement (e.g<br>Write a C Program to print numbers from 1 to 100)                                     | 2                 | CO1<br>CO2      |
|                                                                                                    |          | * Print various patterns using loops. e.g Write C<br>Program to print following or similar pattern                                          |                   |                 |
| LLO 15.1 Write syntax for                                                                                                    |          | *                                                                                                    |                   | 19              |
| while and do while loop<br>LLO 15.2 Write syntax for 'for'                                                                   | 15       | * *                                                                                                    | 2                 | CO2             |
| loop                                                                                                    |          | * * *                                                                                                    |                   |                 |
|                                                                                                    |          | * * * *                                                                                                    | 1 5               |                 |
| LLO 16.1 Declare and<br>initialize the Array.<br>LLO 16.2 Write C program for<br>implementation of one<br>dimensional array. | 16       | * Implement C programs using One Dimensional Array.<br>(e.gWrite C program to input 5 numbers using array<br>and display sum of it)         | 2                 | CO2<br>CO3      |

#### **PROGRAMMING IN C**

| Practical / Tutorial /<br>Laboratory Learning<br>Outcome (LLO)                                                                                                | Sr<br>No | Laboratory Experiment / Practical Titles / Tutorial<br>Titles                                                                                                    | Number<br>of hrs. | Relevant<br>COs |
|----------------------------------------------------------------------------------------------------|----------|----------------------------------------------------------------------------------------------------|-------------------|-----------------|
| LLO 17.1 Declare and<br>initialize two dimensional<br>Array.<br>LLO 17.2 Write C program for<br>implementation of two<br>dimensional array.                   | 17       | * Implement C programs using Two Dimensional<br>Array. (e.gWrite C program to calculate addition of<br>two 3X3 matrices.)                                                  | 4                 | CO3             |
| LLO 18.1 Declare character<br>array as Strings in C<br>LLO 18.2 Write C programs<br>for print string operations<br>without using string handling<br>functions | 18       | * Write C program to perform following operations<br>without using standard string functions. i) Calculate<br>Length of given string<br>ii) Print reverse of given string. | 2                 | CO3             |
| LLO 19.1 Declare ,define and access structure variables                                                                                                    | 19       | Implement 'Structure' in C (e.g Add and Substract complex numbers using structure)                                                                                         | 4                 | CO3             |
| LLO 20.1 Write C programs<br>using Array of Structure                                                                                                    | 20       | * Implement 'Array of Structure' in C (e.gAccept and<br>Display 10 Employee information using structure)                                                                   | 2                 | CO3             |
| LLO 21.1 Use built-in library functions in C programs                                                                                                    | 21       | * Develop C program using in-built mathematical and string functions.                                                                                                    | 2                 | CO4             |
| LLO 22.1 Write C programs using user defined functions                                                                                                    | 22       | * Write C program to demonstrate User defined<br>Functions                                                                                                    | 4                 | CO4             |
| LLO 23.1 Write Recursive functions in C.                                                                                                    | 23       | Implement recursive functions in C program.                                                                                                    | 2                 | CO4             |
| LLO 24.1 Declare and<br>initialize pointer variables<br>LLO 24.2 Write C program to<br>access variables using pointers.                                       | 24       | * Write C Program to print addresses and values of<br>variables using Pointer. (e.g Write C program to access<br>and display address of variables.)                        | 2                 | CO5             |
| LLO 25.1 Perform arithmetic operations using pointers.                                                                                                    | 25       | * Implement C Programs to perform arithmetic operations using Pointer.                                                                                                    | 2                 | CO5             |
| Note : Out of above suggestiv                                                                                                    |          |                                                                                                    |                   |                 |
|                                                                                                    |          | lab experiment are to be performed.                                                                                                    |                   |                 |

• Judicial mix of LLOs are to be performed to achieve desired outcomes.

# VII. SUGGESTED MICRO PROJECT / ASSIGNMENT/ ACTIVITIES FOR SPECIFIC LEARNING / SKILLS DEVELOPMENT (SELF LEARNING)

#### Self learning

- 1.Complete any one course related to Programming in C on Infosys Springboard
- 2. Develop C language code for relevant topics suggested by the teacher

#### Assignment

• 1.Solve an assignment on any relevant topic given by the teacher

#### **Micro project**

#### 312303-PROGRAMMING IN C

# PROGRAMMING IN C

• The micro project has to be Industry Application Based, Internet-based, Workshop-based, Laboratory-based or Field-based as suggested by Teacher

1. Prepare a simple calculator to perform mathematical operations. Accept values and operations to be performed from user. Allow only numeric values else show appropriate messages to user.

2. Prepare menu driven program for Invoice management system. Accept user inputs and generate receipt and calculate amounts as per purchased items.

3. Develop employee leave management system to display leave related information of employee.

4. Develop food menu card for restaurant. Display food items. Accept food menu, quantity and generate bill for the same.

5. Develop a menu-driven program to perform matrix operations - matrix addition, matrix multiplication, transpose of matrix .

# VIII. LABORATORY EQUIPMENT / INSTRUMENTS / TOOLS / SOFTWARE REQUIRED

| Sr.No | Equipment Name with Broad Specifications                           | Relevant LLO Number |
|-------|--------------------------------------------------------------------|---------------------|
| 1     | 1 Computer system - (Any computer system with basic configuration) | All                 |
| 2     | 2 'C' Compiler (Any)                                               | All                 |

# IX. SUGGESTED WEIGHTAGE TO LEARNING EFFORTS & ASSESSMENT PURPOSE (Specification Table)

| Sr.No | Unit | Unit Title                | <b>Aligned COs</b> | <b>Learning Hours</b> | <b>R-Level</b> | <b>U-Level</b> | A-Level | <b>Total Marks</b> |
|-------|------|---------------------------|--------------------|-----------------------|----------------|----------------|---------|--------------------|
| 1     | Ι    | Basics of 'C' Programming | CO1                | 10                    | 4              | 2              | 6       | 12                 |
| 2     | Π    | Control structures        | CO1,CO2            | 14                    | 4              | 4              | 8       | 16                 |
| 3     | III  | Arrays and structure      | CO3                | 12                    | 4              | 4              | 8       | 16                 |
| 4     | IV   | Functions                 | CO4                | 12                    | 2              | 4              | 8       | 14                 |
| 5     | V    | Pointers                  | CO5                | 12                    | 2              | 2              | 8       | 12                 |
|       |      | Grand Total               |                    | 60                    | 16             | 16             | 38      | 70                 |

### X. ASSESSMENT METHODOLOGIES/TOOLS

#### Formative assessment (Assessment for Learning)

- Continuous assessment based on process and product related performance indicators
- Each practical will be assessed considering

60% weightage to process

40% weightage to product

• A continuous assessment based term work

#### Summative Assessment (Assessment of Learning)

• End semester examination, Lab performance, Viva voce

# XI. SUGGESTED COS - POS MATRIX FORM

#### 312303-PROGRAMMING IN C

#### **PROGRAMMING IN C**

#### Course Code : 312303

|       | 19                                                       |                             | Progra                         | amme Outco                   | mes (POs)                                                                                |            |                                  | S<br>Ou | ogram<br>Specific<br>Itcome<br>(PSOs) | c<br>es*  |
|-------|----------------------------------------------------------|-----------------------------|--------------------------------|------------------------------|------------------------------------------------------------------------------------------|------------|----------------------------------|---------|---------------------------------------|-----------|
| (COs) | PO-1 Basic<br>and<br>Discipline<br>Specific<br>Knowledge | PO-2<br>Problem<br>Analysis | Development                    | PO-4<br>Engineering<br>Tools | PO-5<br>Engineering<br>Practices for<br>Society,<br>Sustainability<br>and<br>Environment | Management | PO-7<br>Life<br>Long<br>Learning | 1       | PSO-<br>2                             | PSO-<br>3 |
| CO1   | 3                                                        | 2                           | 2                              | 1                            | -                                                                                        |            | 1                                |         |                                       |           |
| CO2   | 2                                                        | 3                           | 3                              | 2                            | -                                                                                        | -          | 2                                |         |                                       |           |
| CO3   | 2                                                        | 3                           | 3                              | 3                            | -                                                                                        | 2          | 2                                |         |                                       |           |
| CO4   | 1                                                        | 3                           | 3                              | 3                            | 1                                                                                        | 2          | 3                                | 1       |                                       |           |
| CO5   | 1                                                        | 3                           | 3                              | 3                            | -1                                                                                       | 1          | 3                                |         |                                       |           |
|       |                                                          |                             | 2,Low:01, No<br>nstitute level | Mapping: -                   | 32                                                                                       |            |                                  |         |                                       |           |

#### XII. SUGGESTED LEARNING MATERIALS / BOOKS

| Sr.No | Author                          | Title                   | Publisher with ISBN Number               |
|-------|---------------------------------|-------------------------|------------------------------------------|
| 1     | E. Balaguruswamy                | Programming in ANSI 'C' | Mcgraw Hill Publications ISBN 0070534772 |
| 2     | Yashwant Kanetkar               | Let us 'C'              | BPB Publication ISBN 9788183331630       |
| 3     | David Griffiths, Dawn Griffiths | Head First C            | O'Reilly Media, Inc. ISBN: 9781449345013 |

# XIII. LEARNING WEBSITES & PORTALS

| Sr.No | Link / Portal                                                      | Description                                      |
|-------|--------------------------------------------------------------------|--------------------------------------------------|
| 1     | https://nptel.ac.in/courses/106104128                              | C Programming                                    |
| 2     | https://jsommers.github.io/cbook/control.html                      | Control structures, flow control statements in C |
| 3     | https://www.learn-c.org/en/Functions                               | Functions                                        |
| 4     | https://www.simplilearn.com/tutorials/c-tutorial/pointers-in<br>-c | Pointers                                         |
| 5     | https://www.w3schools.com/c/                                       | C Programming                                    |
| 6     | https://www.javatpoint.com/c-programming-language-<br>tutorial     | C Programming tutorial                           |
| 7     | https://www.programiz.com/c-programming                            | C Programming                                    |
| 8     | https://www.programiz.com/c-programming/online-<br>compiler/       | online C compiler                                |

# MSBTE Approval Dt. 18/12/2023

Semester - 2, K Scheme

| Programme Name/s | : Artificial Intelligence/Artificial Intelligence and Machine Learning/ Cloud Computing<br>and Big Data/ Computer Technology/<br>Computer Engineering/ Computer Science & Engineering/ Data Sciences/ Computer<br>Hardware & Maintenance/<br>Information Technology/ Computer Science & Information Technology |
|------------------|----------------------------------------------------------------------------------------------------|
| Programme Code   | : AI/ AN/ BD/ CM/ CO/ CW/ DS/ HA/ IF/ IH                                                                                                    |
| Semester         | : Second                                                                                                    |
| Course Title     | : LINUX BASICS                                                                                                    |
| Course Code      | : 312001                                                                                                    |

#### I. RATIONALE

Linux Operating System is Open source and freely distributed Operating System (O.S). Apart from the fact that it's freely distributed, Linux's functionality, adaptability, and robustness make it highly suitable for the server platform. The course aims to provide knowledge in the basics of Linux, shell, and command line essentials.

#### II. INDUSTRY / EMPLOYER EXPECTED OUTCOME

The aim of this course is to help the student to attain the following industry-identified outcomes through various teaching-learning experiences:

- 1) To understand the basics of Linux operating system fundamentals and its open-source nature.
- 2) Basic Scripting Skills for automating tasks and creating custom shell scripts.
- 3) Ability to perform file operations and manipulate directories.

#### III. COURSE LEVEL LEARNING OUTCOMES (COS)

Students will be able to achieve & demonstrate the following COs on completion of course based learning

- CO1 Install Linux operating system.
- CO2 Execute general purpose commands of the Linux operating system.
- CO3 Manage files and directories in Linux operating system.
- CO4 Use vi editor in Linux operating system.
- CO5 Write programs using shell script.

#### IV. TEACHING-LEARNING & ASSESSMENT SCHEME

|                |                 |                                                                   | 1                    | Learning Scheme |           |           |       | Assessment Scheme |         |                     |        |     |                                  |     |       |                |     |       |     |     |    |
|----------------|-----------------|-------------------------------------------------------------------|----------------------|-----------------|-----------|-----------|-------|-------------------|---------|---------------------|--------|-----|----------------------------------|-----|-------|----------------|-----|-------|-----|-----|----|
| Course<br>Code | Course Title    | Course Title Abbr Course Course Category/s CL TL LL SLH NLH Credi | Course<br>Category/s | Contact         |           | ct        | SLHIN | NLH               | Credits | s Paper<br>Duration | Theory |     | Based on LL &<br>TL<br>Practical |     | &     | Based on<br>SL |     | Total |     |     |    |
|                | / Z             |                                                                   |                      | Duration        | FA-<br>TH | SA-<br>TH | То    | tal               | FA-     | PR                  | SA-    | PR  | SI                               |     | Marks |                |     |       |     |     |    |
|                | 1 13            |                                                                   |                      |                 |           |           | 1     |                   |         |                     | Max    | Max | Max                              | Min | Max   | Min            | Max | Min   | Max | Min |    |
| 312001         | LINUX<br>BASICS | BLP                                                               | DSC                  | 2               | -         | 2         | _     | 4                 | 2       | -                   | -      | -   | -                                | -   | 25    | 10             | 25@ | 10    |     | -   | 50 |

### Total IKS Hrs for Sem. : 0 Hrs

Abbreviations: CL- ClassRoom Learning, TL- Tutorial Learning, LL-Laboratory Learning, SLH-Self Learning Hours, NLH-Notional Learning Hours, FA - Formative Assessment, SA -Summative assessment, IKS - Indian Knowledge System, SLA - Self Learning Assessment

Legends: @ Internal Assessment, # External Assessment, \*# On Line Examination, @\$ Internal Online Examination

Note :

- 1. FA-TH represents average of two class tests of 30 marks each conducted during the semester.
- 2. If candidate is not securing minimum passing marks in FA-PR of any course then the candidate shall be declared as "Detained" in that semester.
- 3. If candidate is not securing minimum passing marks in SLA of any course then the candidate shall be declared as fail and will have to repeat and resubmit SLA work.
- 4. Notional Learning hours for the semester are (CL+LL+TL+SL)hrs.\* 15 Weeks
- 5. 1 credit is equivalent to 30 Notional hrs.
- 6. \* Self learning hours shall not be reflected in the Time Table.
- 7. \* Self learning includes micro project / assignment / other activities.

#### **Theory Learning** Suggested Outcomes Learning content mapped with Theory Learning Outcomes Learning Sr.No (TLO's)aligned to (TLO's) and CO's. Pedagogies. CO's. TLO 1.1 Describe the History of Linux. **Unit - I Introduction to Linux Operating System** TLO 1.2 Identify 1.1 Introduction to Operating System and Linux. Chalk-Board 1.2 History, Overview of Linux different types of 1 Presentations shells. 1.3 Shell: Bourne, Korn, Cshell. TLO 1.3 Compare 1.4 Linux releases, Linux File Systems (ext) and versions. Linux file systems. **Unit - II General Purpose Utilities** TLO 2.1 Execute 2.1 cal: The calendar, date: Displaying the system date, echo: General purpose Displaying message, printf: An alternative to echo, bc: The commands. calculator, script: Recording your session TLO 2.2 Use of mailx Demonstration 2 2.2 Email basics, mailx: The universal mailer command. Presentations 2.3 passwd: Changing your password, who: Who are the users?, TLO 2.3 Display and uname: Knowing your machine charactristics change your terminal 2.4 tty: Knowing your terminal, stty: Displayig and setting settings. terminal charactristics

#### V. THEORY LEARNING OUTCOMES AND ALIGNED COURSE CONTENT

| Sr.No | Theory Learning<br>Outcomes<br>(TLO's)aligned to<br>CO's.                                                                                                    | Learning content mapped with Theory Learning Outcomes<br>(TLO's) and CO's.                                                                                                    | Suggested<br>Learning<br>Pedagogies. |
|-------|----------------------------------------------------------------------------------------------------|----------------------------------------------------------------------------------------------------|--------------------------------------|
| 3     | TLO 3.1 Explain the<br>file types.<br>TLO 3.2 Use absolute<br>and relative<br>pathnames.<br>TLO 3.3 Execute file<br>and Directory<br>commands.<br>TLO 3.4 Compress<br>and archive files.<br>TLO 3.5 Execute<br>basic file attributes.<br>TLO 3.6 Change file<br>and directory<br>permissions.                                                                        | <ul> <li>Unit - III File Management in Linux</li> <li>3.1 The file: Ordinary file, Directory file, Device file, File name, The parent-child relationship, UNIX file system tree, The Unix file system, The home directory</li> <li>3.1.1 pwd: Checking your current directory, cd: Changing the current directory, mkdir: Making directories, rmdir: Removing directories, ls: Listing directory contents</li> <li>3.2 Absolute pathnames, Relative pathnames</li> <li>3.3 Handling ordinary files, cat: Displaying and creating files, cp: Copying file, rm: Deleting files, mv: Renaming files, more: Paging output</li> <li>3.4 The lp subsystem: printing a file, file: knowing the file types</li> <li>3.5 wc: Counting lines, words and characters, od: Displaying data in octal, cmp: Comparing two files, comm: What is common?, diff: Converting one file to other</li> <li>3.6 gzip and gunzip: Compressing and decompressing files, tar: The archival program, zip and unzip: Compressing and archiving together</li> <li>3.7 Basic file attributes, ls -l: Listing file attributes, the -d option: Listing directory attributes</li> <li>3.8 File ownership, File permissions, chmod: Changing file permissions, directory permission, Changing file ownership, chown: Changing file owner, chgrp: Changing group owner</li> </ul> | Demonstration<br>Presentations       |
| 4     | TLO 4.1 Create and<br>modify files using the<br>vi editor.<br>TLO 4.2 Use the line<br>editing command.<br>TLO 4.3 Use the<br>navigation command<br>in vi editor.<br>TLO 4.4 Search a<br>pattern in vi editor.<br>TLO 4.5 Explain the<br>Shell's Interpretive<br>Cycle.<br>TLO 4.6 Use of<br>pattern matching and<br>wildcards.<br>TLO 4.7 Use of Shell<br>variables. | <ul> <li>Unit - IV The vi Editor and Shell</li> <li>4.1 The vi Editor: vi Command, Input, and Line Editing Modes.</li> <li>4.2 Creating, Saving and Quitting a File in vi, Managing<br/>Editing Modes in vi.</li> <li>4.3 vi Editing Commands: Common Operations.</li> <li>4.4 Navigation: Movement in the four direction (h, j, k and l),<br/>Word navigation (b, e and w), Moving to Line extremes (0,  <br/>and \$), Scrolling ([Ctrl-f], [Ctrl-b], [Ctrl-d] and [Ctrl-u],<br/>Absolute Movement (G)</li> <li>4.5 Searching for a pattern( / and ?), Repeating the last pattern<br/>search (n and N)</li> <li>4.6 The Shell: The Shell's interpretive cycle, Shell offerings,<br/>Pattern matching: The wild-cards, Escaping and quoting,<br/>Redirection: The three standard files, /dev/null and /dev/tty:<br/>Two special files</li> <li>4.7 Pipes, tee: Creating a tee, Common substitution, Shell<br/>Variables</li> </ul>                                                                                                    | Demonstration<br>Presentations       |

### 12/18/23, 9:33 PM LINUX BASICS

| Sr.No | Theory Learning<br>Outcomes<br>(TLO's)aligned to<br>CO's.                                                                                   | Learning content mapped with Theory Learning Outcomes<br>(TLO's) and CO's.                                                                                                    | Suggested<br>Learning<br>Pedagogies. |
|-------|----------------------------------------------------------------------------------------------------|----------------------------------------------------------------------------------------------------|--------------------------------------|
| 5     | TLO 5.1 Execute<br>Linux filters.<br>TLO 5.2 Execute<br>commands using<br>regular expressions.<br>TLO 5.3 Execute shell<br>script programs. | Unit - V Filters, Regular Expressions and Shell<br>Programming<br>5.1 Simple Filters: The sample database, pr: Paginating files,<br>head: Displaying the beginning of a file, tail: Displaying the<br>end of a file, cut: Splitting a file vertically, paste: Pasting files,<br>sort: Ordering file, uniq: Locate repeated and nonrepeated lines,<br>tr: Translating characters<br>5.2 Filters using regular expressions, grep: Searching for a<br>pattern, Basic regular expression (BRE)- An introduction,<br>Extended regular expressions (ERE) and egrep, sed: The stream<br>editor<br>5.3 Essential Shell programming, Shell scripts, read: Making<br>scripts interactive, Using command line arguments, exit and<br>Exit status of command, The logical operators && and   -<br>Conditional executions<br>5.4 The if conditional, Using test and [] to evaluate<br>expressions, the case conditional, expr: Computation and string<br>handling, \$0: Calling a script by different names<br>5.5 while: Looping, for: Looping with a list | Demonstration<br>Presentations       |

# VI. LABORATORY LEARNING OUTCOME AND ALIGNED PRACTICAL / TUTORIAL EXPERIENCES.

| Practical / Tutorial / Laboratory Learning<br>Outcome (LLO)                                                                                                    | Sr<br>No | Laboratory Experiment / Practical<br>Titles / Tutorial Titles               | Number<br>of hrs. | Relevant<br>COs |
|----------------------------------------------------------------------------------------------------|----------|-----------------------------------------------------------------------------|-------------------|-----------------|
| LLO 1.1 * Install and configure the Linux operating system.                                                                                                    | 1        | Install the Linux Operating System.                                         | 4                 | CO1             |
| LLO 2.1 * Execute the following general-<br>purpose Linux commands. 1) cal 2) date 3)<br>echo 4) printf 5) bc 6) script 7) mailx 8) man 9)<br>clear                                  | 2        | Execute general purpose Linux commands.                                     | 2                 | CO2             |
| LLO 3.1 * Execute the following general-<br>purpose Linux commands. 1) passwd 2) who 3)<br>whoami 4) uname 5) tty 6) stty 7) ps 8) kill 9)<br>sleep                                  | 3        | Execute general-purpose Linux commands.                                     | 2                 | CO2             |
| LLO 4.1 * Execute the following file and<br>Directory manipulation commands along with<br>different options. 1) pwd 2) cd 3) mkdir 4) rmdir<br>5) ls 6) cat 7) rm 8) mv 9) cp        | 4        | Execute file and Directory manipulation commands.                           | 2                 | CO3             |
| LLO 5.1 * Execute the following file and<br>Directory manipulation commands along with<br>different options. 1) touch 2) more 3) lp 4) file 5)<br>wc 6) cmp 7) comm 8) diff 9) split | 5        | Execute file and Directory manipulation commands.                           | 2                 | CO3             |
| LLO 6.1 * Execute the following Linux<br>commands for compressing decompressing and<br>archiving files.1) gzip 2) gunzip 3) tar 4) tar -c 5)<br>tar -x 6) zip 7) unzip               | 6        | Execute Linux commands for compressing, decompressing, and archiving files. | 2                 | CO3             |

#### 312001-LINUX BASICS

#### Course Code : 312001

| Practical / Tutorial / Laboratory Learning                                                                                                    | Sr | Laboratory Experiment / Practical                   | Number  | Relevant |
|----------------------------------------------------------------------------------------------------|----|-----------------------------------------------------|---------|----------|
| Outcome (LLO)                                                                                                    | No | <b>Titles / Tutorial Titles</b>                     | of hrs. | COs      |
| LLO 7.1 * Execute the following commands to<br>change file and directory permissions. 1) ls -l, ls -<br>ld 2) chmod (with all options) 3) chown 4) chgrp | 7  | Change file and directory permissions.              | 2       | CO3      |
| LLO 8.1 * Use vi editor and execute all editor commands.                                                                                                 | 8  | Use the vi editor to create and edit files.         | 2       | CO4      |
| LLO 9.1 Use wildcard characters (e.g., *, ?, []) to list and manipulate specific sets of files within the directory.                                     | 9  | Use wildcard characters.                            | 2       | CO4      |
| LLO 10.1 a) Create a text file with various lines<br>of text. b) Create a complex pipeline by chaining<br>multiple commands together using pipes ( ).    | 10 | Use of Pipes in Linux.                              | 2       | CO4      |
| LLO 11.1 *Create input and output redirection in Linux.                                                                                                  | 11 | Execute input and output redirection in Linux.      | 2       | CO4      |
| LLO 12.1 * Execute the following filters<br>commands in Linux. 1) pr 2) head 3) tail 4) cut 5)<br>paste 6) sort 7) uniq 8) tr                            | 12 | Execute the filters commands in Linux.              | 2       | CO5      |
| LLO 13.1 * Execute commands grep, egrep and sed in Linux.                                                                                                | 13 | Execute filters commands in Linux.                  | 2       | CO5      |
| LLO 14.1 Read user input, exit and exit status commands, expr, and logical operators in shell scripts.                                                   | 14 | Execute shell scripts.                              | 2       | CO5      |
| LLO 15.1 * Write the Shell script by using the "if" statement.                                                                                           | 15 | Execute the Shell script by using the if statement. | 2       | CO5      |
| LLO 16.1 Write a Shell script by using the "while" loop.                                                                                                 | 16 | Execute a Shell script by using the while loop.     | 2       | CO5      |
| LLO 17.1 Write a Shell script by using the "for"-loop.                                                                                                   | 17 | Execute a Shell script by using the for loop.       | 2       | CO5      |
| Note : Out of above suggestive LLOs -                                                                                                    |    |                                                     | 5       |          |

- \* '\*' Marked Practicals (LLOs) Are mandet
- '\*' Marked Practicals (LLOs) Are mandatory.
- Minimum 80% of above list of lab experiment are to be performed.
- Judicial mix of LLOs are to be performed to achieve desired outcomes.

# VII. SUGGESTED MICRO PROJECT / ASSIGNMENT/ ACTIVITIES FOR SPECIFIC LEARNING / SKILLS DEVELOPMENT (SELF LEARNING)

#### Micro project

• Not Applicable

#### Assignment

• Not Applicable

# VIII. LABORATORY EQUIPMENT / INSTRUMENTS / TOOLS / SOFTWARE REQUIRED

| Sr.No  |  |
|--------|--|
| 010110 |  |

Equipment Name with Broad Specifications

Relevant LLO Number

### MSBTE Approval Dt. 18/12/2023

#### Course Code: 312001

| Sr.No | Equipment Name with Broad Specifications                                                                                                    | Relevant<br>LLO Number |
|-------|----------------------------------------------------------------------------------------------------|------------------------|
| 1     | Computer system with all necessary components like; motherboard, random access memory (RAM), read-only memory (ROM), internal hard disk drives, Mouse, Keyboard, and open-<br>source operating System. (RedHat, Ubuntu etc.). | All                    |

# IX. SUGGESTED WEIGHTAGE TO LEARNING EFFORTS & ASSESSMENT PURPOSE (Specification Table)

| Sr.No | Unit | Unit Title                                         | Aligned<br>COs | Learning<br>Hours | R-<br>Level | U-<br>Level | A-<br>Level | Total<br>Marks |
|-------|------|----------------------------------------------------|----------------|-------------------|-------------|-------------|-------------|----------------|
| 1     | Ι    | Introduction to Linux Operating System             | CO1            | 4                 | 0           | 0           | 0           | 0              |
| 2     | II   | General Purpose Utilities                          | CO2            | 6                 | 0           | 0           | 0           | 0              |
| 3     | III  | File Management in Linux                           | CO3            | 7                 | 0           | 0           | 0           | 0              |
| 4     | IV   | The vi Editor and Shell                            | CO4            | 7                 | 0           | 0           | 0           | 0              |
| 5     | V    | Filters, Regular Expressions and Shell Programming | CO5            | 6                 | 0           | 0           | 0           | 0              |
|       |      | Grand Total                                        |                | 30                | 0           | 0           | 0           | 0              |

## X. ASSESSMENT METHODOLOGIES/TOOLS

#### Formative assessment (Assessment for Learning)

- Continuous assessment based on process and product related performance indicators. Each practical will be assessed considering
- 1) 60% weightage is to process
- 2) 40% weightage to product

#### Summative Assessment (Assessment of Learning)

• End Semester Examination, Lab Performance, Viva-voce.

### XI. SUGGESTED COS - POS MATRIX FORM

|       | 2                                                        | 5<br>01                     | ogram<br>Specifi<br>Itcom<br>(PSOs             | ic<br>es*                    |                                                                                          |                            |   |   |           |           |
|-------|----------------------------------------------------------|-----------------------------|------------------------------------------------|------------------------------|------------------------------------------------------------------------------------------|----------------------------|---|---|-----------|-----------|
| (COs) | PO-1 Basic<br>and<br>Discipline<br>Specific<br>Knowledge | PO-2<br>Problem<br>Analysis | PO-3<br>Design/<br>Development<br>of Solutions | PO-4<br>Engineering<br>Tools | PO-5<br>Engineering<br>Practices for<br>Society,<br>Sustainability<br>and<br>Environment | PO-6 Project<br>Management |   | 1 | PSO-<br>2 | PSO-<br>3 |
| CO1   | 3                                                        | 2                           | 2                                              | 3                            |                                                                                          | -                          | 3 |   |           |           |
| CO2   | 3                                                        | -                           | 1                                              | 3                            | 1                                                                                        |                            | 3 |   |           |           |
| CO3   | 3                                                        | -                           | 1                                              | 3                            | 1                                                                                        | -                          | 3 |   |           |           |
| CO4   | 3                                                        | 2                           | 2                                              | 3                            | 1                                                                                        | -                          | 3 |   |           |           |
| CO5   | 3                                                        | 2                           | 2                                              | 3                            | 1                                                                                        | -                          | 3 |   |           |           |

### MSBTE Approval Dt. 18/12/2023

https://services.msbte.ac.in/scheme\_digi/pdfdownload/download/

Legends :- High:03, Medium:02,Low:01, No Mapping: -\*PSOs are to be formulated at institute level

# XII. SUGGESTED LEARNING MATERIALS / BOOKS

| Sr.No | Author                     | Title                                  | Publisher with ISBN Number                                                    |  |  |  |
|-------|----------------------------|----------------------------------------|-------------------------------------------------------------------------------|--|--|--|
| 1     | Richard Petersen           | Linux The Complete<br>Reference        | McGraw Hill, 6th edition ISBN Number 978-0071492478                           |  |  |  |
| 2     | Richard Blum               | Linux command line and shell scripting | Wiley India ISBN Number 978-1118983843                                        |  |  |  |
| 3     | Prof. Dayanand<br>Ambawade | Linux Lab: Hands on Linux              | Dreamtech Press ISBN Number 9789350040003                                     |  |  |  |
| 4     | Sumitabha Das              | Unix Concepts and<br>Applications      | McGraw-Hill Education (India) Pvt Limited, 2006<br>ISBN Number 978-0070635463 |  |  |  |

## XIII. LEARNING WEBSITES & PORTALS

| Sr.No | Link / Portal                                                           | Description                         |
|-------|-------------------------------------------------------------------------|-------------------------------------|
| 1     | https://maker.pro/linux/tutorial/basic-linux-commands-for-<br>beginners | Linux Basic Commands                |
| 2     | https://www.guru99.com/must-know-linux-commands.html                    | Linux Basic Commands                |
| 3     | https://www.shellscript.sh/                                             | Shell Scripts and Programs          |
| 4     | https://www.tutorialspoint.com/unix/shell_scripting.html                | Shell Scripts and Programs examples |
| 5     | https://spoken-tutorial.org/tutorial                                    | Online Course                       |

# MSBTE Approval Dt. 18/12/2023

Semester - 2, K Scheme

| 2/18/23, 9:30 PM                      | 312002-PROFESSIONAL COMMUNICATION                                                                                                    |                                                                                                    |  |  |  |  |  |  |
|---------------------------------------|----------------------------------------------------------------------------------------------------|----------------------------------------------------------------------------------------------------|--|--|--|--|--|--|
| PROFESSIONAL CO                       | OMMUNICATION                                                                                                    | Course Code : 312002                                                                                                    |  |  |  |  |  |  |
|                                       | : Architecture Assistantship/ Automobile Engined<br>Agricultural Engineering/<br>Artificial Intelligence and Machine Learning/ Au<br>Cloud Computing and Big Data/<br>Civil Engineering/ Chemical Engineering/ Comp<br>Engineering/<br>Civil & Rural Engineering/ Construction Techno<br>Fashion & Clothing Technology/<br>Dress Designing & Garment Manufacturing/ Dig<br>Electrical Engineering/<br>Electronics & Tele-communication Engg./ Electr                           | itomation and Robotics/ Architecture/<br>uter Technology/ Computer<br>ology/ Computer Science & Engineering/<br>gital Electronics/ Data Sciences/ |  |  |  |  |  |  |
| Programme Name/s                      | Communication Engg./ Electronics Engineering/<br>Food Technology/ Computer Hardware & Maint<br>Industrial Electronics/<br>Information Technology/ Computer Science & In<br>Instrumentation/ Interior Design & Decoration/<br>Interior Design/ Civil & Environmental Engineer<br>Mechatronics/<br>Medical Laboratory Technology/ Medical Electro<br>Technology/<br>Polymer Technology/ Surface Coating Technolog<br>Computer Engg./<br>Travel and Tourism/ Textile Manufactures | eenance/ Instrumentation & Control/<br>nformation Technology/<br>ring/ Mechanical Engineering/<br>onics/ Production Engineering/ Printing         |  |  |  |  |  |  |
| Programme Code                        | : AA/ AE/ AI/ AL/ AN/ AO/ AT/ BD/ CE/ CH/ CN<br>DS/ EE/ EJ/ EP/ ET/ EX/ FC/ HA/ IC/ IE/ IF/ IH<br>ML/ MU/ PG/ PN/ PO/ SC/ TC/ TE/ TR/ TX                                                                                                    |                                                                                                    |  |  |  |  |  |  |
| Semester<br>Course <mark>Title</mark> | : Second<br>: PROFESSIONAL COMMUNICATION                                                                                                    |                                                                                                    |  |  |  |  |  |  |

# Course Code

#### I. RATIONALE

Communication is key to smooth and efficient functioning of any industry or business. Professional communication is the need of every organization to maintain ethics, quality and standards. The efficacy of business communication skills are essential for engineering professionals to instruct, guide and motivate peers/ subordinates to achieve desired goals at work place. Strong Communication skills are highly valued in the professional world and contribute to career growth and opportunities. Thus, this course has been designed to enhance the professional communication skills for effective presentation both in written and oral forms at workplace.

#### II. INDUSTRY / EMPLOYER EXPECTED OUTCOME

: 312002

1. Communicate effectively at workplace. 2. Issues can be identified and resolved by brainstorming solutions 3. Effective communication ensures strong decision making

#### **III. COURSE LEVEL LEARNING OUTCOMES (COS)**

Students will be able to achieve & demonstrate the following COs on completion of course based learning

- CO1 Communicate effectively (oral / spoken and Written) in various formal and informal situations minimizing the barriers.
- CO2 Develop listening skills through active listening and note taking.
- CO3 Write circulars, notices and minutes of the meeting.
- CO4 Draft inquiry letter, complaint letter, Job application with resume / CV, Compose effective E mails.

• CO5 - Write Industrial reports.

## IV. TEACHING-LEARNING & ASSESSMENT SCHEME

|        |                               | 1   | 1                                         | L  | ear     | ning  | sche | eme |        |          |                                  |           | A   | ssess          | ment | Sche  | eme |     |     |     |       |
|--------|-------------------------------|-----|-------------------------------------------|----|---------|-------|------|-----|--------|----------|----------------------------------|-----------|-----|----------------|------|-------|-----|-----|-----|-----|-------|
|        |                               | Co  | Actual<br>Contact<br>Hrs./Week<br>SLH NLH |    | Credits | Paper | ber  |     | Theory |          | Based on LL &<br>TL<br>Practical |           | &   | Based on<br>SL |      | Total |     |     |     |     |       |
|        |                               | -/  |                                           | CL |         |       |      |     |        | Duration | FA-<br>TH                        | SA-<br>TH | To  | tal            | FA-  | PR    | SA- | PR  | SL  |     | Marks |
|        |                               |     |                                           |    |         |       |      |     |        |          | Max                              | Max       | Max | Min            | Max  | Min   | Max | Min | Max | Min |       |
| 312002 | PROFESSIONAL<br>COMMUNICATION | PCO | SEC                                       | -  | -       | 2     | -    | 2   | 1      | 1        | -                                | -         | -   | -              | 25   | 10    | 25@ | 10  | - ( | -   | 50    |

#### Total IKS Hrs for Sem. : 0 Hrs

Abbreviations: CL- ClassRoom Learning, TL- Tutorial Learning, LL-Laboratory Learning, SLH-Self Learning Hours, NLH-Notional Learning Hours, FA - Formative Assessment, SA -Summative assessment, IKS - Indian Knowledge System, SLA - Self Learning Assessment

Legends: @ Internal Assessment, # External Assessment, \*# On Line Examination, @\$ Internal Online Examination Note :

- 1. FA-TH represents average of two class tests of 30 marks each conducted during the semester.
- 2. If candidate is not securing minimum passing marks in FA-PR of any course then the candidate shall be declared as "Detained" in that semester.
- 3. If candidate is not securing minimum passing marks in SLA of any course then the candidate shall be declared as fail and will have to repeat and resubmit SLA work.
- 4. Notional Learning hours for the semester are (CL+LL+TL+SL)hrs.\* 15 Weeks
- 5. 1 credit is equivalent to 30 Notional hrs.
- 6. \* Self learning hours shall not be reflected in the Time Table.
- 7. \* Self learning includes micro project / assignment / other activities.

#### V. THEORY LEARNING OUTCOMES AND ALIGNED COURSE CONTENT

| Sr.No | Theory Learning Outcomes<br>(TLO's)aligned to CO's.                                                                                                    | Learning content mapped with Theory<br>Learning Outcomes (TLO's) and CO's.                                                                                                    | Suggested<br>Learning<br>Pedagogies.                                         |
|-------|----------------------------------------------------------------------------------------------------|----------------------------------------------------------------------------------------------------|------------------------------------------------------------------------------|
| 1     | TLO 1.1 Describe the importance of<br>professional communication in given<br>situations<br>TLO 1.2 Identify the types of<br>communication barriers in given<br>situations and suggestive remedies<br>TLO 1.3 Use different types of verbal<br>and non–verbal communication for the<br>given situation | Unit - I Professional Communication : An<br>Overview<br>1.1 Definition of professional<br>communication- Importance, relevance,<br>Elements and process of communication<br>1.2 7 C's of Professional Communication<br>(Clarity, Conciseness, correctness, Coherent,<br>concrete, courteous and Complete)<br>1.3 Types – Verbal (Oral-Written), Formal,<br>Informal (Grapevine), Vertical<br>1.4 Barriers to communication, Types of<br>barriers (Linguistic, Psychological,<br>Technological ) | Language lab<br>Role plays<br>Chalk board<br>Reference books<br>Case studies |
|       |                                                                                                    | recimological )                                                                                                    |                                                                              |

#### Course Code : 312002

| Sr.No | Theory Learning Outcomes<br>(TLO's)aligned to CO's.                                                                                                    | Learning content mapped with Theory<br>Learning Outcomes (TLO's) and CO's.                                                                                                    | Suggested<br>Learning<br>Pedagogies.                                                 |
|-------|----------------------------------------------------------------------------------------------------|----------------------------------------------------------------------------------------------------|--------------------------------------------------------------------------------------|
| 2     | TLO 2.1 Identify the difference between<br>listening and hearing<br>TLO 2.2 Differentiate the types of<br>listening in various situations<br>TLO 2.3 Take notes during lectures,<br>seminars . Make use of types of note<br>taking and note making for different<br>subjects / topics | Unit - II Listening & Note Taking<br>2.1 Difference between listening & Hearing<br>2.2 Types of listening a)Active listening<br>b)Passive listening c)Selective listening<br>2.3 Techniques of Note taking , Types of note<br>taking (Outline notes, Mind Mapping,<br>Flowcharts ) | Language Lab<br>Classroom<br>learning<br>NPTEL<br>Role Play                          |
| 3     | TLO 3.1 Prepare notices / agenda for the<br>given type of meeting / information<br>TLO 3.2 Prepare minutes of meeting/s<br>TLO 3.3 Draft a circular for a particular<br>information/ event                                                                                            | <b>Unit - III Office Drafting</b><br>3.1 Format of Notice and Circular<br>3.2 Drafting Agenda<br>3.3 Preparing Minutes of meeting                                                                                                    | white board<br>Language Lab<br>Reference books<br>Classroom<br>learning              |
| 4     | TLO 4.1 Compose cover letter and CV /<br>Resume for jobs<br>TLO 4.2 Apply E- mail Etiquette for<br>professional purposes<br>TLO 4.3 Compose E- mails for different<br>official purposes                                                                                               | Unit - IV Writing Skills for Professional<br>Communication<br>4.1 Job Application with Resume / CV<br>4.2 E-Mail Etiquettes<br>4.3 Writing official E- Mails to communicate<br>intended purposes<br>4.4 Drafting Enquiry letter and Complaint<br>letter                            | Language lab<br>Classroom<br>learning<br>NPTEL<br>Reference books                    |
| 5     | TLO 5.1 Compose technical reports<br>TLO 5.2 Draft accident / Investigation/<br>Daily reports                                                                                                    | Unit - V Report Writing<br>5.1 Introduction to report writing<br>5.2 Accident Report<br>5.3 Investigation Report<br>5.4 Daily Report                                                                                                    | Chalk and talk<br>Language Lab<br>Collaborative<br>learning<br>Classroom<br>learning |

### VI. LABORATORY LEARNING OUTCOME AND ALIGNED PRACTICAL / TUTORIAL EXPERIENCES.

| Practical / Tutorial / Laboratory Learning Outcome<br>(LLO)                                                              |   | Laboratory Experiment /<br>Practical Titles / Tutorial Titles | Number<br>of hrs. | Relevant<br>COs |
|----------------------------------------------------------------------------------------------------|---|---------------------------------------------------------------|-------------------|-----------------|
| LLO 1.1 Draw communication cycle using real life<br>examples and explain process of communication.                       | 1 | *Communication Process and Cycle                              | 2                 | CO1             |
| LLO 2.1 Undertake the Role play / Group discussion<br>to illustrate types / barriers to communication                    | 2 | Role plays and Group Discussion                               | 2                 | CO1             |
| LLO 3.1 Listen to audios in the language lab and make notes of it.                                                       | 3 | *Active Listening                                             | 2                 | CO2             |
| LLO 4.1 Give a presentation / Seminar using 7 C's of Communication.                                                      | 4 | *Presentations / Seminars                                     | 2                 | CO1             |
| LLO 5.1 Explain the types of note taking with<br>examples and make notes on any one topic related to<br>your curriculum. | 5 | *Note taking and Note Making                                  | 2                 | CO2             |
| LLO 6.1 Prepare agenda for meeting and draft minutes of the meeting.                                                     |   | *Agenda and Minutes of the meeting                            | 2                 | CO3             |
| LLO 7.1 Draft circulars for the given situation .                                                                        | 7 | *Office Drafting                                              | 2                 | CO3             |

#### Course Code : 312002

| Practical / Tutorial / Laboratory Learning Outcome<br>(LLO)                                                                                                    |    | Laboratory Experiment /<br>Practical Titles / Tutorial Titles              | Number<br>of hrs. | Relevant<br>COs |
|----------------------------------------------------------------------------------------------------|----|----------------------------------------------------------------------------|-------------------|-----------------|
| LLO 8.1 Respond to job advertisements referring<br>newspapers, LinkedIn. Write cover letter with resume<br>/CV.                                                                 | 8  | *Type Job Application with<br>Resume / CV                                  | 2                 | CO4             |
| LLO 9.1 Type Four (formal) E-mails using ethics and etiquette.                                                                                                    | 9  | * E- Mail writing                                                          | 2                 | CO4             |
| LLO 10.1 Write a detailed report on Accident/<br>Investigation .                                                                                                    | 10 | *Technical Report writing                                                  | 2                 | CO5             |
| LLO 11.1 Prepare a case study related to linguistic<br>barriers : language ,pronunciation, punctuation,<br>technical jargon and suggest remedies for the same.                  | 11 | *Barriers to Communication                                                 | 2                 | CO1             |
| LLO 12.1 Draft complaint / enquiry letter for various situations                                                                                                    | 12 | Complaint and Enquiry letter                                               | 2                 | CO4             |
| LLO 13.1 List psychological barriers to<br>communication<br>LLO 13.2 Prepare case studies on any two<br>psychological barriers and suggest remedies to<br>overcome the barriers | 13 | Psychological barriers to<br>Communication                                 | 2                 | CO1             |
| LLO 14.1 Draw flow chart and mind mapping for any topic related to the curriculum.                                                                                              | 14 | *Listening Skills                                                          | 2                 | CO2             |
| LLO 15.1 Face mock interview arranged by your teacher.                                                                                                    | 15 | * Typed Job Application ,<br>Resume / CV/ formal dressing<br>and Interview | 2                 | CO4             |
| Note : Out of above suggestive LLOs -<br>• '*' Marked Practicals (LLOs) Are mandatory.                                                                                          |    |                                                                            |                   | 4               |

- Minimum 80% of above list of lab experiment are to be performed.
- Judicial mix of LLOs are to be performed to achieve desired outcomes.

# VII. SUGGESTED MICRO PROJECT / ASSIGNMENT/ ACTIVITIES FOR SPECIFIC LEARNING / SKILLS DEVELOPMENT (SELF LEARNING)

# Micro project

- Conduct an interview of any person and follow the procedure (interview questions, photo with the interviewee etc.)
- Listening and Speaking are life long learnings . Explain with appropriate examples and real life case studies.
- Collect (four to five) emails with technical jargons, barriers, make required corrections and keep a record of both the mails (original and Corrected one)
- Complete any one certification course of (Two Weeks duration) from (MOOC/ NPTEL/ Coursera/ any other source)related to Communication Skills / Personality Development.
- Prepare a report on aspects of body language
- Prepare a case study on Technological /Psychological barriers to communication

# Reading for vocabulary and sentence structure

• Read any motivational book and present a review of the book

#### Note :

Only one micro-project is planned to be undertaken by a student that needs to be assigned to him/her in the beginning of the semester. S/he ought to submit it by the end of the semester to develop the industry oriented COs. Each micro-project should encompass two or more COs. The micro-project could be industry application based, internet-based, workshop-based, laboratory-based or field-based. Each student will have to maintain dated work diary consisting of individual contribution in the project work and give a seminar presentation of it before submission. The total duration of the micro-project should not be less than 15 (fifteen) student engagement hours during the course. In the first four semesters, the micro-project could be group-based. However, in higher semesters, it should be individually undertaken to build up the skill and confidence in every student to become problem solver so that s/he contributes to the projects of the industry. A suggestive list is given here. Similar micro-projects could be added by the concerned faculty.

### VIII. LABORATORY EQUIPMENT / INSTRUMENTS / TOOLS / SOFTWARE REQUIRED

| Sr.No | Equipment Name with Broad Specifications         | <b>Relevant LLO Number</b> |
|-------|--------------------------------------------------|----------------------------|
| 1     | Language Lab with software and internet facility | All                        |
| 2     | LCD Projector                                    | All                        |
| 3     | Smart Board with networking                      | All                        |
| 4     | Printer                                          | All                        |

# IX. SUGGESTED WEIGHTAGE TO LEARNING EFFORTS & ASSESSMENT PURPOSE (Specification Table) : NOT APPLICABLE

#### X. ASSESSMENT METHODOLOGIES/TOOLS

#### Formative assessment (Assessment for Learning)

• Term Work, Micro Project

#### Summative Assessment (Assessment of Learning)

• Practical Exam of 25 marks using language lab

### XI. SUGGESTED COS - POS MATRIX FORM

|       |                                                          | Programme Outcomes (POs)    |   |             |                                                                                          |            |                                  |      |           |           |
|-------|----------------------------------------------------------|-----------------------------|---|-------------|------------------------------------------------------------------------------------------|------------|----------------------------------|------|-----------|-----------|
| (COs) | PO-1 Basic<br>and<br>Discipline<br>Specific<br>Knowledge | PO-2<br>Problem<br>Analysis |   | Engineering | PO-5<br>Engineering<br>Practices for<br>Society,<br>Sustainability<br>and<br>Environment | Management | PO-7<br>Life<br>Long<br>Learning | 1    | PSO-<br>2 | PSO-<br>3 |
| CO1   | 1                                                        | 1                           | 1 |             | 1                                                                                        | 3          | 1                                |      |           |           |
| CO2   | 1                                                        | 1                           |   |             |                                                                                          | 3          | 1                                |      |           |           |
| CO3   | 1                                                        |                             |   |             |                                                                                          | 3          | 1                                |      |           |           |
| CO4   |                                                          | 1                           |   |             |                                                                                          | 3          | 1                                | 1 4  |           |           |
| CO5   | 148                                                      | _1                          | 1 |             |                                                                                          | 3          | 1                                | ~~ \ |           |           |

#### MSBTE Approval Dt. 18/12/2023

https://services.msbte.ac.in/scheme\_digi/pdfdownload/download/

#### **PROFESSIONAL COMMUNICATION**

Legends :- High:03, Medium:02,Low:01, No Mapping: - \*PSOs are to be formulated at institute level

#### XII. SUGGESTED LEARNING MATERIALS / BOOKS

| Sr.No | Author                              | Title                                               | Publisher with ISBN Number                                      |
|-------|-------------------------------------|-----------------------------------------------------|-----------------------------------------------------------------|
| 1     | M Ashraf Rizvi                      | Effective Communication Skills                      | Tata McGraw-Hill Publication-ISBN 0070599521, 9780070599529     |
| 2     | Sanjay Kumar and Pushp<br>Lata      | Communication Skills                                | Oxford University Press ISBN<br>9780199457069                   |
| 3     | MSBTE Textbook                      | Communication Skills                                | MSBTE                                                           |
| 4     | Robert King                         | Effective communication Skills                      | Audio Book -ISBN 978181667009742                                |
| 5     | N P Sudharshana , C<br>Savitha      | English for Technical<br>Communication              | Cambridge-ISBN 978-13-16640-08-1                                |
| 6     | C. Murlikrishna , Sunita<br>Mishra  | Communication Skills for<br>Engineers               | Pearson - ISBN 978-81-317-3384-4                                |
| 7     | Meenakshi Raman,<br>Sangeeta Sharma | Technical Communication,<br>Principles and Practice | Oxford University Press -ISBN 978-13-<br>16640-08-1             |
| 8     | K. K. Sinha                         | Business Communication                              | Galgotiya Publishing company, New Delhi -<br>ISBN 9789356227064 |
| 9     | Rajendra Pal, J.S.<br>Korlahalli    | Essentials of Business<br>Communication             | Sultan Chand & Sons, New Delhi ISBN<br>9788180547294            |

# XIII. LEARNING WEBSITES & PORTALS

| Sr.No | Link / Portal                 | Description                           |
|-------|-------------------------------|---------------------------------------|
| 1     | https://www.britishcouncil.in | conversations                         |
| 2     | https://www.coursera.org      | certification courses                 |
| 3     | https://www.udemy.com         | Communication skills training courses |
| 4     | http://www.makeuseof.com      | Dale Carnegie's free resources        |

MSBTE Approval Dt. 18/12/2023

Semester - 2, K Scheme

| SOCIAL AND LIFE     | E SKILLS Course Code : 512005                                                                                                    |
|---------------------|----------------------------------------------------------------------------------------------------|
| Programme<br>Name/s | : Architecture Assistantship/ Automobile Engineering./ Artificial Intelligence/<br>Agricultural Engineering/<br>Artificial Intelligence and Machine Learning/ Automation and Robotics/<br>Architecture/ Cloud Computing and Big Data/<br>Civil Engineering/ Chemical Engineering/ Computer Technology/ Computer<br>Engineering/<br>Civil & Rural Engineering/ Construction Technology/ Computer Science &<br>Engineering/ Fashion & Clothing Technology/<br>Dress Designing & Garment Manufacturing/ Digital Electronics/ Data Sciences/<br>Electrical Engineering/<br>Electronics & Tele-communication Engg./ Electrical Power System/ Electronics<br>& Communication Engg./ Electronics Engineering/<br>Food Technology/ Computer Hardware & Maintenance/ Hotel Management &<br>Catering Technology/ Instrumentation & Control/<br>Industrial Electronics/ Information Technology/ Computer Science &<br>Information Technology/ Instrumentation/<br>Interior Design & Decoration/ Interior Design/ Civil & Environmental<br>Engineering/<br>Mechatronics/ Medical Laboratory Technology/ Medical Electronics/ Production<br>Engineering/<br>Printing Technology/ Polymer Technology/ Surface Coating Technology/ Textile<br>Technology/<br>Electronics & Computer Engg./ Travel and Tourism/ Textile Manufactures |
| Programme Code      | : AA/ AE/ AI/ AL/ AN/ AO/ AT/ BD/ CE/ CH/ CM/ CO/ CR/ CS/ CW/ DC/ DD/<br>DE/<br>DS/ EE/ EJ/ EP/ ET/ EX/ FC/ HA/ HM/ IC/ IE/ IF/ IH/ IS/ IX/ IZ/ LE/ ME/<br>MK/ ML/ MU/ PG/ PN/ PO/ SC/ TC/ TE/ TR/ TX                                                                                                    |
| Semester            | : Second                                                                                                    |
| <b>Course Title</b> | : SOCIAL AND LIFE SKILLS                                                                                                    |
| <b>Course Code</b>  | : 312003                                                                                                    |

# I. RATIONALE

Rationale : Life skills can be defined as abilities that enable humans to deal effectively with the demands and challenges of life. Social skills are a subset of life skills that are needed for successful, healthy relationships to easily adapt when moving from one social situation to the next. They help regulate our emotions effectively and develop enduring, supportive relationships, we're happier and healthier. This is why developing life skills and eventually social skills is key not only to being successful in life, it's key for our health and well-being. Thus, Teaching of Social and life skills provide students with essentials of knowing , understanding attitudes, values, morals ,social skills and better equip them to handle stress and build their self efficacy, self esteem and self confidence.

Note : The course offers four different alternatives(modules) for achieving above outcomes . Students must complete any one module from the following given options.

- a. MODULE-I : Unnat Maharashtra Abhiyan (UMA)
  - b. MODULE-II : National Service Scheme (NSS)

https://services.msbte.ac.in/scheme digi/pdfdownload/download/

212002

- c. MODULE-III : Unniversal Human Values
- d. MODULE-IV: Value Education (Unnati Foundation)
- e. MODULE-V : Financial Literacy (NABARD)

The institute can choose to offer any one MODULE to the groups of the students by taking into consideration the resources required and resources available in the institute. Different group of students maybe offered different MODULE based on their choices.

# II. INDUSTRY / EMPLOYER EXPECTED OUTCOME

Exhibit psychosocial competencies, workplace ethics, resilience, positive attitude, integrity and self-confidence

# **III. COURSE LEVEL LEARNING OUTCOMES (COS)**

Students will be able to achieve & demonstrate the following COs on completion of course based learning

- CO1 Develop ability to adapt to new challenges.
- CO2 Manage emotions effectively.
- CO3 Follow workplace ethics and practices
- CO4 Manage time Effectively.
- CO5 Increased self confidence to handle stress.

## **IV. TEACHING-LEARNING & ASSESSMENT SCHEME**

|                | Course<br>Title                 |       | Abbr Category/s | Learning Scheme                |    |     |             | eme     |                   | Assessment Scheme |           |                     |           |     |                |     |     |                |     |     |                  |
|----------------|---------------------------------|-------|-----------------|--------------------------------|----|-----|-------------|---------|-------------------|-------------------|-----------|---------------------|-----------|-----|----------------|-----|-----|----------------|-----|-----|------------------|
| Course<br>Code |                                 | 4 h h |                 | Actual<br>Contact<br>Hrs./Week |    |     | G           |         | Theory            |                   |           | Based on LL &<br>TL |           |     | Based on<br>SL |     |     |                |     |     |                  |
|                |                                 | ADDr  |                 |                                |    | SLH | <b>HNLH</b> | Credits | Paper<br>Duration |                   |           |                     | Practical |     |                |     |     | Total<br>Marks |     |     |                  |
|                |                                 |       |                 |                                | TL | LL  | -           |         |                   | Duration          | FA-<br>TH | SA-<br>TH           | То        | tal | FA-            | PR  | SA- | PR             | SI  |     | 1 <b>VIAI KS</b> |
|                |                                 |       |                 |                                |    |     |             |         |                   |                   | Max       | Max                 | Max       | Min | Max            | Min | Max | Min            | Max | Min |                  |
| 312003         | SOCIAL<br>AND<br>LIFE<br>SKILLS | SFS   | VEC             | -                              |    | -   | 2           | 2       | 1                 | -                 | -         | -                   | -         |     | -              | -   | -   | -              | 50  | 20  | 50               |

# Total IKS Hrs for Sem. : Hrs

Abbreviations: CL- ClassRoom Learning, TL- Tutorial Learning, LL-Laboratory Learning, SLH-Self Learning Hours, NLH-Notional Learning Hours, FA - Formative Assessment, SA -Summative assessment, IKS - Indian Knowledge System, SLA - Self Learning Assessment

Legends: @ Internal Assessment, # External Assessment, \*# On Line Examination, @\$ Internal Online Examination

#### Note :

- 1. FA-TH represents average of two class tests of 30 marks each conducted during the semester.
- 2. If candidate is not securing minimum passing marks in FA-PR of any course then the candidate shall be declared as "Detained" in that semester.
- 3. If candidate is not securing minimum passing marks in SLA of any course then the candidate shall be declared as fail and will have to repeat and resubmit SLA work.
- 4. Notional Learning hours for the semester are (CL+LL+TL+SL)hrs.\* 15 Weeks
- 5. 1 credit is equivalent to 30 Notional hrs.
- 6. \* Self learning hours shall not be reflected in the Time Table.
- 7. \* Self learning includes micro project / assignment / other activities.

# V. THEORY LEARNING OUTCOMES AND ALIGNED COURSE CONTENT

|    |      | <b>Theory Learning</b> |                                     |                    |
|----|------|------------------------|-------------------------------------|--------------------|
| S. | r.No | Outcomes               | Learning content mapped with Theory | Suggested Learning |
| 51 |      | (TLO's)aligned to      | Learning Outcomes (TLO's) and CO's. | Pedagogies.        |
|    |      | CO's.                  |                                     |                    |

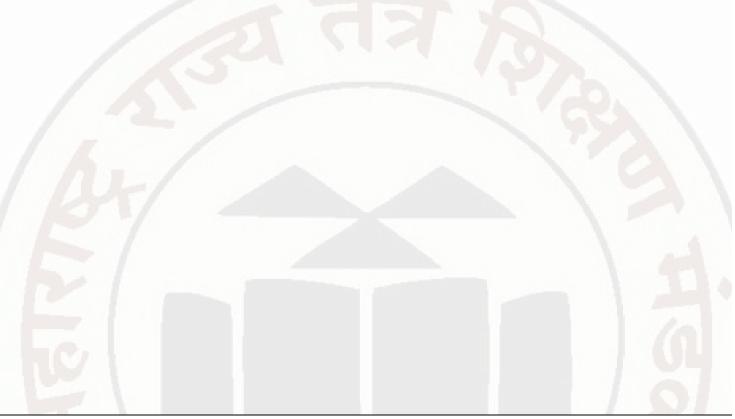

| Sr.No | Theory Learning<br>Outcomes<br>(TLO's)aligned to<br>CO's.                                                                                                    | Learning content mapped with Theory<br>Learning Outcomes (TLO's) and CO's.                                                                                                    | Suggested Learning<br>Pedagogies.                                                                                                    |
|-------|----------------------------------------------------------------------------------------------------|----------------------------------------------------------------------------------------------------|----------------------------------------------------------------------------------------------------|
|       | TLO 1.1 Explain<br>developmental needs<br>and connection of<br>various stakeholders<br>TLO 1.2 Enlist the<br>local problems<br>TLO 1.3 Design a<br>methodology for<br>fieldwork<br>TLO 1.4 Select the<br>attributes of<br>engineering and social<br>system for<br>measurement,<br>quantification, and<br>documentation<br>TLO 1.5 Measure &<br>quantify the quantities<br>/ systems parameters<br>TLO 1.6 Write a<br>report using<br>information collected<br>tStudy the data<br>collected from<br>fieldwork and<br>conclude the<br>observations | Unit - I MODULE I : Activities Under<br>Unnat Maharashtra Abhiyan (UMA)<br>1.1 Introduction to Societal Needs and<br>respective stakeholders :<br>Regional societal issues that need<br>engineering intervention<br>1.2 Multidisciplinary approach-linkages of<br>academia, society and technology<br>1.3 Stakeholders' involvement<br>1.4 Introduction to Important secondary<br>data sets available such as census, district<br>economic surveys, cropping pattern,<br>rainfall data, road network data etc<br>1.5 Problem Outline and stakeholders :<br>Importance of activity and connection<br>with Mapping of system components and<br>stakeholders (engineering / societal)<br>1.6 Key attributes of measurement<br>1.7 Various instruments used for data<br>collection - survey templates, simple<br>measuring equipments<br>1.8 Format for measurement of identified<br>attributes/ survey form and piloting of the<br>same<br>1.9 Fieldwork :<br>Measurement and quantifications of local<br>systems such as agriculture produce,<br>rainfall, Road network, production in local<br>industries, Produce /service which moves<br>from A to B<br>1.10 Analysis and Report writing<br>Report writing containing-<br>1. Introduction of the topic<br>2. Data collected in various formats such<br>as table, pie chart, bar graph etc<br>3. Observations of field visits and data<br>collected. | Implementation<br>Methodology: Considering<br>the nature of the course<br>designed, following points<br>shall be considered while<br>implementing the course.<br>i) Regroup in the batches of 5-<br>6 students for conducting the<br>fieldwork from the bigger<br>group.<br>ii) Assign a few batches of the<br>students for this course to all<br>the faculty members.<br>iii) A group of course teachers<br>will visit local governance<br>bodies such as Municipal<br>Corporations, Village<br>Panchayats, Zilla Parishads,<br>Panchayat Samitis to assess<br>the small technological /<br>engineering needs in their<br>area of work.<br>iv) The group of course<br>teachers will carry out initial<br>field visits to evaluate the<br>various possibilities of field<br>visits / various scenarios<br>wherein students can conduct<br>field work to measure /<br>quantify the parameters /<br>attributes.<br>v) The course will be<br>implemented in eight sessions<br>and fieldwork.<br>a) Session I - Introduction to<br>development paradigm, |
|       |                                                                                                    |                                                                                                    | fieldwork and case study as<br>pedagogy<br>b) Session II - VII - Society,                                                                                                    |

https://services.msbte.ac.in/scheme\_digi/pdfdownload/download/

Semester - 2, K Scheme

| Sr.No | Theory Learning<br>Outcomes<br>(TLO's)aligned to<br>CO's.                                                                                                    | Learning content mapped with Theory<br>Learning Outcomes (TLO's) and CO's.                                                                                                    | Suggested Learning<br>Pedagogies.                                                                                                    |
|-------|----------------------------------------------------------------------------------------------------|----------------------------------------------------------------------------------------------------|----------------------------------------------------------------------------------------------------|
|       |                                                                                                    | A A A                                                                                                    | stakeholders and value<br>creation, measurements,<br>rudimentary analysis and<br>reporting<br>c) Session VIII - Final closure<br>session feedback and<br>assessment<br>d) Field work -<br>1. Pilot Visit - Pilot of survey<br>instrument<br>2. Survey Visit 1 - Data<br>gathering / Information<br>Collection<br>3. Survey Visit 2 - Data<br>gathering<br>4. Summary Visit - Closure<br>after analysis                                                                                                    |
| 2     | TLO 2.1 Adoption of<br>Village or Slum<br>TLO 2.2 Survey and<br>Problem Identification<br>TLO 2.3 Conduct<br>Project / Programs in<br>the selected village /<br>slum<br>TLO 2.4 Undertake<br>Special Camping<br>Programme | Unit - II MODULE II : National Service<br>Scheme (NSS)<br>2.1 Contacting Village/Area Leaders<br>2.2 Primary socio economic survey of few<br>villages in the vicinity of the institute.<br>2.3 Selection of the village for adoption -<br>conduct of activities<br>2.4 Comprehensive Socio Economic<br>Survey of the Village/Area<br>2.5 Identification of Problem(s)<br>2.6 Dissemination of information about<br>the latest developments in agriculture,<br>watershed management, wastelands<br>development, non-conventional energy,<br>low cost housing, sanitation, nutrition and<br>personal hygiene, schemes for skill<br>development, income generation,<br>government schemes, legal aid, consumer<br>protection and allied fields.<br>2.7 A liaison between government and<br>other development agencies for the<br>implementation of various development<br>schemes in the selected village / slum. | <ul> <li>(i) The teachers should visit<br/>the village / slum before<br/>adopting it for NSS activities.</li> <li>(ii) The selected area should<br/>be compact.</li> <li>(iii) The community people<br/>should be receptive to the<br/>ideas of improving their living<br/>standard. They should also be<br/>ready to coordinate and<br/>involve in the projects<br/>undertaken by the NSS for<br/>their upliftment;</li> <li>(iv) The areas where political<br/>conflicts are likely to arise<br/>should be avoided by the NSS<br/>units.</li> <li>(v) The area should be easily<br/>accessible to the NSS<br/>volunteers to undertake<br/>frequent visits to slums;</li> </ul> |

|        | Theory Learning       |                                              |                             |
|--------|-----------------------|----------------------------------------------|-----------------------------|
| Sr.No  | Outcomes              | Learning content mapped with Theory          | Suggested Learning          |
| 51.110 | (TLO's)aligned to     | Learning Outcomes (TLO's) and CO's.          | Pedagogies.                 |
|        | CO's.                 |                                              |                             |
|        |                       | Unit - III MODULE-III : Universal            |                             |
|        |                       | Human Values                                 |                             |
|        | TLO 3.1 Love and      | 3.1 Love and Compassion (Prem and            |                             |
|        | Compassion (Prem      | Karuna): Introduction, Practicing Love       |                             |
|        | and Karuna)           | and Compassion (Prem and Karuna)             | ·                           |
|        | TLO 3.2 Truth (Satya) | 3.2 Truth (Satya) : Introduction, Practicing |                             |
|        | TLO 3.3 Non-          | Truth (Satya)                                | i) Lectures                 |
|        | Violence (Ahimsa)     | 3.3 Non-Violence (Ahimsa) : Introduction,    | ii) Demonstration           |
|        | TLO 3.4               | Practicing Non-Violence (Ahimsa)             | iii) Case Study             |
|        | Righteousness         | 3.4 Righteousness (Dharma) :                 | iv) Role Play               |
| 3      | (Dharma)              | Introduction, Practicing Righteousness       | v) Observations             |
| 5      | TLO 3.5 Peace         | (Dharma)                                     | vi) Portfolio Writing       |
|        | (Shanti)              | 3.5 Peace (Shanti) : Introduction,           | vii) Simulation             |
|        | TLO 3.6 Service       | Practicing Peace (Shanti)                    | viii) Motivational talks by |
|        | (Seva)                | 3.6 Service (Seva) : Introduction,           | Practitioners               |
|        | TLO 3.7 Renunciation  | Practicing Service (Seva)                    | ix) Site/Industry Visit     |
|        | (Sacrifice) Tyaga     | 3.7 Renunciation (Sacrifice) Tyaga :         | 10                          |
|        | TLO 3.8 Gender        | Introduction, Practicing Renunciation        |                             |
|        | Equality and          | (Sacrifice) Tyaga                            |                             |
|        | Sensitivity           | 3.8 Gender Equality and Sensitivity:         |                             |
|        |                       | Introduction, Practicing Gender Equality     |                             |
|        |                       | and Sensitivity                              |                             |

| Sr.No        | Theory Learning<br>Outcomes<br>(TLO's)aligned to<br>CO's. | Learning content mapped with Theory<br>Learning Outcomes (TLO's) and CO's.                                                                                                    | Suggested Learning<br>Pedagogies. |
|--------------|-----------------------------------------------------------|----------------------------------------------------------------------------------------------------|-----------------------------------|
| 4            | TLO 4.1 Puntuality                                        | Unit - IV MODULE-IV: Value                                                                                                    | i) Video Demonstrations           |
|              | 64/                                                       | <b>Education (Unnati Foundation)</b><br>4.1 Punctuality, Icebreaker and Simple<br>Greeting, Understanding & Managing                                                                               | ii) Flipped Classroom             |
|              | TLO 4.2 Cleanliness,                                      | Emotions, Introducing Self, The power of a Positive Attitude, Talking about one's                                                                                                    | iii) Case Study                   |
|              | Hygiene and<br>Orderliness                                | Family, Talking about one's Family,<br>Making a Positive Impression, Give word                                                                                                    | iv) Role Play                     |
|              |                                                           | list for a Word based<br>4.2 Cleanliness , Hygiene and Orderliness                                                                                                    | v) Collaborative learning         |
|              | TLO 4.3                                                   | , Likes and Dislikes, Developing<br>Confidence in Self and Others, Strengths                                                                                                    | vi) Cooperative Learning          |
|              | Responsibility                                            | and Weaknesses, Listening Skills,<br>Greeting gestures, Gender Equality and<br>Sensitivity<br>4.3 Responsibility, OCSEM- Visual                                                                    | vii) Chalk-Board                  |
|              | TLO 4.4 Gratitude                                         | Comprehension and Word Based                                                                                                    |                                   |
| $\backslash$ | and Appreciations                                         | Learning, Goal Setting – Make it happen,<br>Follow, Like & Share Unnati Social<br>Media - Facebook / Instagram/ Twitter                                                                            |                                   |
|              | TLO 4.5<br>Determination &<br>Persistence                 | Introducing Others, Time Management,<br>Talking about the daily routine, Money<br>Management                                                                                                    |                                   |
|              |                                                           | 4.4 Gratitude and Appreciation , Asking<br>Simple Questions & Asking for the price ,                                                                                                    |                                   |
|              | TLO 4.6 Respect                                           | Stress Management, Student Referral<br>process ,Comprehending & Paraphrasing<br>Information, A Plate of Rice and Dignity<br>of Labour, Topics for Public Speaking,<br>Placement Process , OCSEM-E- |                                   |
|              | TLO 4.7 Team Spirit                                       | Newspaper, Critical Thinking to overcome<br>challenges<br>4.5 Determination and Persistence,                                                                                                    |                                   |
|              | TLO 4.8 Caring &                                          | Guiding and Giving Directions, Language                                                                                                    |                                   |
|              | Sharing                                                   | Etiquette & Mannerism, . Unnati                                                                                                    |                                   |
|              |                                                           | Philosophy , b. Unnati Branding - Follow,                                                                                                    |                                   |
|              | TLO 4.9 Honesty                                           | Like & Share Unnati Social Media -<br>Facebook / Instagram/ Twitter, Simple<br>instructions to follow procedures,                                                                                  | - R.                              |
|              | TLO 4.10 Forgive and Forget                               | Assertiveness, Give topics for Debate,<br>Describing a person/Objects, Refusal<br>Skills, Word List for Word based Learning                                                                        | 121                               |
|              | FE A name val Dt 19/12/                                   | 4.6 Respect, Comparing , OCSEM -<br>Public Speaking, Student referral process,                                                                                                    | Somestor 2 K Schome               |

Semester - 2, K Scheme

| CO's. | Learning Outcomes (TLO's) and CO's.                                                                                                    | Pedagogies. |
|-------|----------------------------------------------------------------------------------------------------|-------------|
|       | Attending a phone call, Being a Good<br>Team Player , Placement Process, At a<br>Restaurant, Workplace ethics<br>4.7 Team Spirit, Inviting someone,<br>OCSEM - Picture Reading & Word, a.<br>Unnati Philosophy & b. Unnati Branding -<br>Follow, Like & Share Unnati Social<br>Media - Facebook / Instagram/ Twitter,<br>Apologizing, Apologizing, Dealing<br>effectively with Criticism, Introduce<br>Importance of Self Learning and<br>upskilling<br>4.8 Caring and Sharing , Handling<br>Customer queries, Flexibility &<br>Adaptibility, Student referral process,<br>Writing a Resume, OCSEM-Public<br>Speaking, Placement Process, Meditation/<br>Affirmation & OCSEM-Debate, Introduce<br>Certif-ID, how to create Certif-ID Project<br>,<br>4.9 Honesty, Email etiquette & Official<br>Email communication, Alcohol &<br>Substance use & abuse, Describing a<br>known place , Leadership Skills,<br>Describing an event, OSCEM-Picture<br>Reading & Visual Comprehension<br>4.10 Forgive and Forget, Facing and<br>Interview, OSCEM-Public Speaking ,<br>Attending a telephonic/Video interview &<br>Mock Interview , Affirmation , Pat-a-Back<br>& Closure (Valediction , Unnati Branding,<br>Student Testimonials), Meditation/<br>Affirmation & Sponsor connect (Speak to<br>UNXT HO) |             |

Semester - 2, K Scheme

| Sr.No | Theory Learning<br>Outcomes<br>(TLO's)aligned to<br>CO's.                                                                                                    | Learning content mapped with Theory<br>Learning Outcomes (TLO's) and CO's.                                                                                                    | Suggested Learning<br>Pedagogies.                                                                                                    |
|-------|----------------------------------------------------------------------------------------------------|----------------------------------------------------------------------------------------------------|----------------------------------------------------------------------------------------------------|
| 5     | TLO 5.1 Literacy<br>About Savings and<br>Investments<br>TLO 5.2 Literacy<br>About Financial<br>Planning<br>TLO 5.3 Literacy<br>About Transactions<br>TLO 5.4 Literacy<br>About Income,<br>expenditure and<br>budgeting<br>TLO 5.5 Literacy<br>About Inflation<br>TLO 5.6 Literacy<br>About Loans<br>TLO 5.7 Literacy<br>About the Importance<br>of Insurance<br>TLO 5.8 Literacy<br>About the Dos and<br>Donts in finances | Unit - V MODULE-V : Financial<br>Literacy<br>5.1 Introduction - Life Goals and financial<br>goals<br>5.2 Savings and Investments - Three<br>pillars of investments, Popular asset<br>classes, Government schemes, Mutual<br>Funds, Securities markets (Shares and<br>bonds), Gold, Real Estate, Do's and<br>Don'ts of investments<br>5.3 Retirement planning<br>5.4 Cashless transactions<br>5.5 Income, expenditure and budgeting –<br>Concepts and Importance<br>5.6 Inflation- Concept, effect on financial<br>planning of an individual<br>5.7 Loans – Types, Management of loans,<br>Tax benefits<br>5.8 Insurance – Types, Advantages,<br>selection<br>5.9 Dos and Donts in Financial planning<br>and Transactions | i) Online/Offline Mode of<br>Instructions<br>ii) Video Demonstrations<br>iii) Presentations<br>iv) Case Study<br>v) Chalk-Board<br>vi) Collaborative learning |

# VI. LABORATORY LEARNING OUTCOME AND ALIGNED PRACTICAL / TUTORIAL EXPERIENCES : NOT APPLICABLE.

## VII. SUGGESTED MICRO PROJECT / ASSIGNMENT/ ACTIVITIES FOR SPECIFIC LEARNING / SKILLS DEVELOPMENT (SELF LEARNING)

## Suggestive list of activities during Regular as well as Special Camping (NSS Activities)

• Following list is only an illustrative list of the type of activities that can be undertaken. Under the programme it would be open to each NSS Unit to undertake one of these programmes or any other activity which may seem desirable to them according to local needs. The NSS Unit should aim at the integrated development of the area selected for its operation which could be a village or a slum. It has also to be ensured that at least a part of the programme does involve manual work.

(a) Environment Enrichment and Conservation:

The activities under this sub-theme would inter-alia, include:

- (i) plantation of trees, their preservation and upkeep
- (ii) Construction & maintenance of village streets, drains
- (iii) Cleaning of village ponds and wells;
- (iv) Popularization and construction of Gobar Gas Plants, use of non-conventional energy;
- (v) Disposal of garbage & composting;

#### MSBTE Approval Dt. 18/12/2023

(vi) Prevention of soil erosion and work for soil conservation,

(vii) Watershed management and wasteland development

(viii) Preservation and upkeep of monuments, and creation of consciousness about the preservation of cultural heritage among the community.

(b) Health, Family Welfare and Nutrition Programme:

(i) Programme of mass immunization;

(ii) Working with people in nutrition programmes with the help of Home Science and medical college students;

(iii) Provision of safe and clean drinking water;

(iv) Integrated child development programmes;

(v) Health education, AIDS Awareness and preliminary health care.

(vi) Population education and family welfare programme;

(vii) Lifestyle education centres and counselling centres.

© Programmes aimed at creating an awareness for improvement of the status of women: (i) programmes of educating people and making them aware of women's rights both constitutional and legal;

(ii) creating consciousness among women that they too contributed to economic and social well-being of the community;

(iii) creating awareness among women that there is no occupation or vocation which is not open to them provided they acquire the requisite skills; and

(iv) imparting training to women in sewing, embroidery, knitting and other skills wherever possible.

(d) Social Service Programmes:

(i) work in hospitals, for example, serving as ward visitors to cheer the patients, help the patients, arranging occupational or hobby activities for long term patients; guidance service for out-door-patients including guiding visitors about hospital's procedures, letter writing and reading for the patients admitted in the hospital; follow up of patients discharged from the hospital by making home visits and places of work, assistance in running dispensaries etc.

(ii) work with the organisations of child welfare;

(iii) work in institutions meant for physically and mentally handicapped;

(iv) organising blood donation, eye pledge programmes;

(v) work in Cheshire homes, orphanages, homes for the aged etc.;

(vi) work in welfare organisations of women;

(vii) prevention of slums through social education and community action;

(e) Production Oriented Programmes:

(i) working with people and explaining and teaching improved agricultural practices;

(ii) rodent control land pest control practices;

(iii) weed control;

(iv) soil-testing, soil health care and soil conservation;

(v) assistance in repair of agriculture machinery;

(vi) work for the promotion and strengthening of cooperative societies in villages;

(vii) assistance and guidance in poultry farming, animal husbandry, care of animal health etc.;

(viii) popularisation of small savings and assistance in procuring bank loans

https://services.msbte.ac.in/scheme digi/pdfdownload/download/

# SOCIAL AND LIFE SKILLS

(f) Relief & Rehabilitation work during Natural Calamities:

(i) assisting the authorities in distribution of rations, medicine, clothes etc.;

- (ii) assisting the health authorities in inoculation and immunisation, supply of medicine etc.;
- (iii) working with the local people in reconstruction of their huts, cleaning of wells, building roads etc.;
- (iv) assisting and working with local authorities in relief and rescue operation;
- (v) collection of clothes and other materials, and sending the same to the affected areas;

(g) Education and Recreations: Activities in this field could include:

(i) adult education (short-duration programmes);

(ii) pre-school education programmes;

(iii) programmes of continuing education of school drop outs, remedial coaching of students from weaker sections;

(iv) work in crèches;

(v) participatory cultural and recreation programmes for the community including the use of mass media for instruction and recreation, programmes of community singing, dancing etc.;

(vi) organisation of youth clubs, rural land indigenous sports in collaboration with Nehru Yuva Kendras;(vii) programmes including discussions on eradications of social evils like communalism, castism,

regionalism, untouchability, drug abuse etc.;

(viii) non- formal education for rural youth and

(ix) legal literacy, consumer awareness.

## VIII. LABORATORY EQUIPMENT / INSTRUMENTS / TOOLS / SOFTWARE REQUIRED

| Sr.No | Equipment Name with Broad Specifications                                                                                                   | Relevant LLO Number |
|-------|----------------------------------------------------------------------------------------------------|---------------------|
| 1     | Simple engineering measurement devices<br>GPS data collection tools<br>GIS open source softwares- Google Earth and QGIS<br>MS office suite | All                 |

# IX. SUGGESTED WEIGHTAGE TO LEARNING EFFORTS & ASSESSMENT PURPOSE (Specification Table) : NOT APPLICABLE

## X. ASSESSMENT METHODOLOGIES/TOOLS

# Formative assessment (Assessment for Learning)

• Formative assessment (Assessment for Learning) Report and presentation of fieldwork activities, Self-Learning (Assignment)

# Summative Assessment (Assessment of Learning)

# XI. SUGGESTED COS - POS MATRIX FORM : NOT APPLICABLE

# XII. SUGGESTED LEARNING MATERIALS / BOOKS

## MSBTE Approval Dt. 18/12/2023

### Course Code : 312003

| Sr.No | Author                                                                    | Publisher with<br>ISBN Number                                                                                                    |                                                                  |
|-------|---------------------------------------------------------------------------|----------------------------------------------------------------------------------------------------|------------------------------------------------------------------|
| 1     | IRAP, Hyderabad,<br>CTARA, IIT Bombay<br>and UNICEF,<br>Mumbai            | Compendium of Training Materials for the Capacity<br>Building of the Faculty and Students of Engineering<br>Colleges on 'IMPROVING THE PERFORMANCE<br>OF RURAL WATER SUPPLY AND SANITATION<br>SECTOR IN MAHARASHTRA'<br>Districts Economic survey reports | UNICEF                                                           |
| 2     | Central Public Health<br>and Environmental<br>Engineering<br>Organisation | Manual on Water Supply and Treatment                                                                                                    | Ministry of Urban<br>Development, New<br>Delhi                   |
| 3     | Specifications And<br>Standards Committee                                 | Indian Standards (IS) Codes and Indian Roads<br>Congress (IRC) Codes                                                                                                    | Bureau of Indian<br>Standards and The<br>Indian Road<br>Congress |
| 4     | Prepared by each district administration                                  | Districts Economic survey reports                                                                                                    | Govt. of<br>Maharashtra                                          |
| 5     | Local college<br>students, UMA staffs                                     | Sample Case Studies on UMA website                                                                                                    | IITB-UMA team                                                    |

# XIII. LEARNING WEBSITES & PORTALS

| Sr.No | Link / Portal                                                                                         | Description                                                                                                    |
|-------|----------------------------------------------------------------------------------------------------|----------------------------------------------------------------------------------------------------|
| 1     | https://gr.maharashtra.gov.in/Site/Upload/Government%20Resol<br>utions/English/201601131501523808.pdf | Government Resolution of<br>Government of Maharashtra<br>regarding Unnat Maharashtra<br>Abhiyan                                             |
| 2     | https://gr.maharashtra.gov.in/Site/Upload/Government%20Resol<br>utions/English/201606151454073708.pdf | Government Resolution of<br>Government of Maharashtra<br>regarding Unnat Maharashtra<br>Abhiyan Guidelines                                  |
| 3     | https://censusindia.gov.in/census.website/                                                            | A Website of Census of India                                                                                                    |
| 4     | https://gsda.maharashtra.gov.in/english/                                                              | A Website of Groundwater<br>Survey and Development<br>Agency, GoM                                                                           |
| 5     | https://mrsac.gov.in/MRSAC/map/map                                                                    | A Website where district-wise<br>maps showcasing different<br>attributes developed by<br>Maharashtra Remote Sensing<br>Applications Centre. |
| 6     | https://ejalshakti.gov.in/jjmreport/JJMIndia.aspx                                                     | A Website of Jal Jivan<br>Mission, Government of India                                                                                      |
| 7     | https://cpcb.nic.in/                                                                                  | A Website of Central Pollution<br>Control Board, Government<br>of India                                                                     |

## MSBTE Approval Dt. 18/12/2023

https://services.msbte.ac.in/scheme\_digi/pdfdownload/download/

## Course Code : 312003

| Sr.No | Link / Portal                                                           | Description                                                                                                    |
|-------|-------------------------------------------------------------------------|----------------------------------------------------------------------------------------------------|
| 8     | http://www.mahapwd.com/#                                                | A Website of Public Works<br>Department, GoM                                                                   |
| 9     | http://tutorial.communitygis.net/                                       | A Website for GIS data sets<br>developed by Unnat<br>Maharashtra Abhiyan                                       |
| 10    | https://youtu.be/G71maumVZ1A?si=TzDTxKUpLYaRos7U                        | A video record of lecture by<br>Prof. Milind Sohoni, IIT<br>Bombay, on Engineering,<br>Development and Society |
| 11    | https://youtu.be/TUcPNwtdKyE?si=wnSWrhGc9dJTC-ac                        | A keynote talk by Prof. Milind<br>Sohoni, IIT Bombay, on<br>Interdisciplinary Engineering:<br>The Road Ahead   |
| 12    | https://youtu.be/mKJj6j_1gWg?si=ajE8s4lfB2OM63Ng                        | A TED talk by Prof. Milind<br>Sohoni, IIT Bombay, on<br>Vernacular Science: The<br>Science of Delivery         |
| 13    | https://www.ugc.gov.in/pdfnews/4371304_LifeSKill_JeevanKaushal_2023.pdf | UHV: UGC Course on life<br>skils. Unit 4 i.e. Course 4 is to<br>be referred                                    |
| 14    | https://nss.gov.in/                                                     | NSS : Know about the NSS<br>Scheme and details                                                                 |

MSBTE Approval Dt. 18/12/2023

Semester - 2, K Scheme

| Programme Name/s | : Artificial Intelligence/ Artificial Intelligence and Machine Learning/ Cloud Computing<br>and Big Data/ Computer Technology/<br>Computer Engineering/ Computer Science & Engineering/ Data Sciences/ Computer<br>Hardware & Maintenance/<br>Information Technology/ Computer Science & Information Technology |
|------------------|----------------------------------------------------------------------------------------------------|
| Programme Code   | : AI/ AN/ BD/ CM/ CO/ CW/ DS/ HA/ IF/ IH                                                                                                    |
| Semester         | : Second                                                                                                    |
| Course Title     | : WEB PAGE DESIGNING                                                                                                    |
| Course Code      | : 312004                                                                                                    |

#### I. RATIONALE

Web Page Design is used to develop online applications for various organizations such as organizational and educational websites, virtual learning environments, business applications in various fields such as products, sales, banking railways reservation, services etc. Web pages are categorized into two namely: static and dynamic web page. This course introduces web page design using HTML5 and also give emphasis on learning Cascading Style Sheets (CSS) which is a style sheet language used for describing the presentation of a document written in a markup language for formatting and styling of content.

### II. INDUSTRY / EMPLOYER EXPECTED OUTCOME

The aim of this course is to help the student to attain the following industry identified outcomes through various teaching learning experiences :

Develop and host the static website as per industry requirement.

#### **III. COURSE LEVEL LEARNING OUTCOMES (COS)**

Students will be able to achieve & demonstrate the following COs on completion of course based learning

- CO1 Use HTML formatting tags to present content on web page.
- CO2 Develop web page using list and hyperlinks.
- CO3 Develop web pages using images, colors and backgrounds.
- CO4 Design HTML forms using table and frames.
- CO5 Apply presentation schemes on content using CSS.
- CO6 Publish websites on internet or intranet.

#### IV. TEACHING-LEARNING & ASSESSMENT SCHEME

|                |                       |      |                      | L         | ear                | ning       | Sche | eme |         |                   |     |           | A   | ssess | ment | Sch | eme                  |     |           |     |                |
|----------------|-----------------------|------|----------------------|-----------|--------------------|------------|------|-----|---------|-------------------|-----|-----------|-----|-------|------|-----|----------------------|-----|-----------|-----|----------------|
| Course<br>Code | Course Title          | Abbr | Course<br>Category/s | Co<br>Hrs | ctu<br>onta<br>./W | et<br>Solv | SLH  | NLH | Credits | Paper<br>Duration |     | The       | ory |       | Ba   | Т   | on LL<br>L<br>ctical | &   | Base<br>S | L   | Total<br>Marks |
|                |                       |      |                      | CL        | TL                 |            |      |     |         | Duration          | FA- | SA-<br>TH | To  | tal   | FA-  | PR  | SA-                  | PR  | SI        |     | IVIALKS        |
|                |                       |      |                      |           |                    |            |      |     |         |                   | Max | Max       | Max | Min   | Max  | Min | Max                  | Min | Max       | Min |                |
| 312004         | WEB PAGE<br>DESIGNING | WPD  | SEC                  | 2         | 1                  | 4          | 2    | 8   | 4       | -                 | -   | -         | -   | -     | 50   | 20  | 50@                  | 20  | 25        | 10  | 125            |

#### Total IKS Hrs for Sem. : Hrs

Abbreviations: CL- ClassRoom Learning, TL- Tutorial Learning, LL-Laboratory Learning, SLH-Self Learning Hours, NLH-Notional Learning Hours, FA - Formative Assessment, SA -Summative assessment, IKS - Indian Knowledge System, SLA - Self Learning Assessment

Legends: @ Internal Assessment, # External Assessment, \*# On Line Examination, @\$ Internal Online Examination

Note :

- 1. FA-TH represents average of two class tests of 30 marks each conducted during the semester.
- 2. If candidate is not securing minimum passing marks in FA-PR of any course then the candidate shall be declared as "Detained" in that semester.
- 3. If candidate is not securing minimum passing marks in SLA of any course then the candidate shall be declared as fail and will have to repeat and resubmit SLA work.
- 4. Notional Learning hours for the semester are (CL+LL+TL+SL)hrs.\* 15 Weeks
- 5. 1 credit is equivalent to 30 Notional hrs.
- 6. \* Self learning hours shall not be reflected in the Time Table.
- 7. \* Self learning includes micro project / assignment / other activities.

### V. THEORY LEARNING OUTCOMES AND ALIGNED COURSE CONTENT

| Sr.No | Theory Learning Outcomes<br>(TLO's)aligned to CO's.                                                                                                    | Learning content mapped with Theory Learning<br>Outcomes (TLO's) and CO's.                                                                                                    | Suggested<br>Learning<br>Pedagogies. |  |
|-------|----------------------------------------------------------------------------------------------------|----------------------------------------------------------------------------------------------------|--------------------------------------|--|
| 1     | TLO 1.1 Differentiate<br>characteristics of the given<br>type of web sites.<br>TLO 1.2 State structure of<br>the given HTML page.<br>TLO 1.3 Explain use of<br>Head tag and body tag in the<br>given web page.<br>TLO 1.4 Explain the<br>procedure of using the given<br>block level tag on a web<br>page.<br>TLO 1.5 Write the<br>procedure of using the given<br>Text level tag and use of<br>special characters in web<br>page. | <ul> <li>Unit - I Introduction to HTML</li> <li>1.1 Introduction of HTML</li> <li>1.2 Terminologies used in Web Design: World Wide Web<br/>(www), Web Pages, Web Site, Web Browsers, Web<br/>Servers and types of sites. Static vs. dynamic web sites,<br/>Search Engine.</li> <li>1.3 Web page structure: DOCTYPE, HTML, TITLE,<br/>HEAD, BODY and other meta tags with attributes.</li> <li>1.4 Block Level Elements: Headings, Paragraphs, Breaks,<br/>Divisions, Centered Text, Block Quotes, Preformatted<br/>text, types of Address, HR tag. Horizontal Rue.</li> <li>1.5 Text Level Elements: Bold, Italic, Teletype, Underline,<br/>Strikethrough, Superscript, Subscript, DIV tag, displaying<br/>special characters, comments.</li> </ul> | Presentations<br>Hands-on            |  |
| 2     | TLO 2.1 Explain use of the<br>given type of list in Web<br>Pages.<br>TLO 2.2 Enlist different<br>types of Links.                                                                                                    | <ul> <li>Unit - II Lists and Links</li> <li>2.1 Lists: Ordered Lists, Unordered Lists, Definition Lists, Nested Lists.</li> <li>2.2 Links: Absolute, Relative and Inline links, use image as link, link to an email address, button as link, types of links, linking various documents for internal and external links, to link different web page of same site, link different location on the same web page, a specific location on different web page of same site, to specific section within the document, inserting E-mail link.</li> </ul>                                                                                                    | Presentations<br>Hands-on            |  |

https://services.msbte.ac.in/scheme digi/pdfdownload/download/

| Sr.No | Theory Learning Outcomes<br>(TLO's)aligned to CO's.                                                                                                    | Learning content mapped with Theory Learning<br>Outcomes (TLO's) and CO's.                                                                                                    | Suggested<br>Learning<br>Pedagogies. |
|-------|----------------------------------------------------------------------------------------------------|----------------------------------------------------------------------------------------------------|--------------------------------------|
| 3     | TLO 3.1 Describe the given<br>image attribute on a web<br>page and describe HSPACE<br>& VSPACE<br>TLO 3.2 Explain process of<br>using the given<br>colors/images as page<br>background on a web page.                                                                                                    | <ul> <li>Unit - III Images, Colors and Background</li> <li>3.1 Image: Types of image format, jpg, bmp, png gif etc.</li> <li>IMG tag, alternate text, image alignment, HSPACE,</li> <li>VSPACE, wrapping text, height and width of images,</li> <li>Image as a link, Inserting Images, formatting image for</li> <li>sizing, alignment. Border and using other attributes with</li> <li>IMG tag.</li> <li>3.2 Colors and Backgrounds: The text color, color</li> <li>attribute of FONT tag, text attribute of BODY tag. bgcolor</li> <li>attribute of BODY tag, changing link colors: link, alink,</li> <li>vlink, attributes of BODY tag, Backgrounds: Inserting</li> <li>image as page background, background attributes of</li> <li>BODY tag, creating solid color page background.</li> </ul>                                                                                                    | Presentations<br>Hands-on            |
| 4     | TLO 4.1 Explain the given<br>table attributes to organize<br>data on a web page and table<br>setting.<br>TLO 4.2 Enlist different<br>types of table attributes.<br>TLO 4.3 Describe the given<br>type of 'frame' with<br>examples and procedure to<br>organize display as per<br>given screen layout using<br>frames.<br>TLO 4.4 Create basic form<br>using different form fields<br>and Button tags. | <ul> <li>Unit - IV Table, Frames and Forms</li> <li>4.1 Table: Table tag with attributes. TABLE, , &lt;,</li> <li>tags. Border, cell spacing, cell padding, width, align, bgcolor attributes. Adding captions: CAPTION tag</li> <li>4.2 Formatting contents in the table cells: align, valign, bgcolor, height, width, nowrap attributes. Spanning rows and columns: rowspan and colspan attributes.</li> <li>4.3 Frames: Types of Frames with their attributes, Creating frames: FRAMESET tag – rows, cols attributes, FRAME tag – name, frame border, margin height, margin width, src, resize, scrolling Attributes, Use of NOFRAMES tag, Frame targeting.</li> <li>4.4 Forms: Creating basic form: FORM tag, action and method attributes, Form fields: Single line text field, password field, multiple line text area, radio buttons, and check boxes. Pull down menus: SELECT and OPTION tags. Buttons: submit, reset and generalized buttons. Formatting technique: Using table to layout form.</li> </ul> | Presentations<br>Hands-on            |

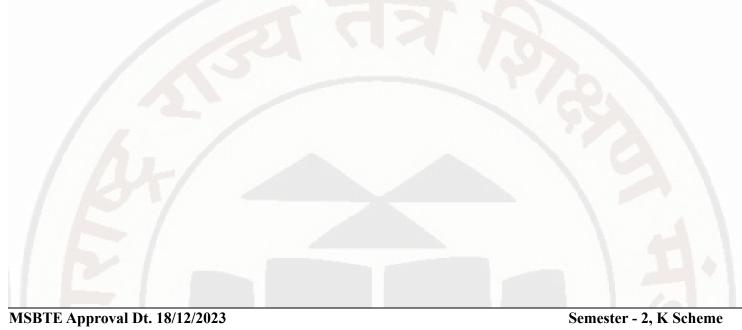

### WEB PAGE DESIGNING

| Sr.No                                                                                            | Theory Learning Outcomes<br>(TLO's)aligned to CO's.                                                                                                    | Learning content mapped with Theory Learning<br>Outcomes (TLO's) and CO's.                                                                                                    | Suggested<br>Learning<br>Pedagogies. |
|--------------------------------------------------------------------------------------------------|----------------------------------------------------------------------------------------------------|----------------------------------------------------------------------------------------------------|--------------------------------------|
| 5                                                                                                | TLO 5.1 Explain CSS code<br>for the given type of<br>formatting on a web page<br>with different CSS<br>properties.<br>TLO 5.2 Write the<br>procedure to create CSS for<br>applying the given<br>presentation scheme on a<br>web page.<br>TLO 5.3 Enlist different<br>CSS advanced properties.<br>TLO 5.4 State different<br>types of CSS responsive<br>attributes. | <ul> <li>Unit - V Cascading Style sheets</li> <li>5.1 Cascading Style Sheets: Different types of Style<br/>Sheets, Benefits of using CSS. Adding style to the<br/>document: Linking to style sheets, Embedding style<br/>sheets, Using inline style, Selectors: CLASS rules, ID<br/>rules.</li> <li>5.2 Style sheet properties: Font, text, box, color and<br/>background properties; Creating and Using a simple<br/>external CSS file; Using the internal and inline CSS;<br/>background and color gradients in CSS Setting font and<br/>text in style sheet using table layout.</li> <li>5.3 5.3. CSS Advanced: CSS Rounded Corners ,CSS<br/>Border Images, CSS Shadows, CSS Text Effects,CSS 2D<br/>Transforms, CSS 3D Transforms, CSS Transitions, CSS<br/>Animations,CSS Tooltips, CSS Style Images, CSS Image<br/>Reflection.</li> <li>5.4 CSS Responsive: RWD Intro, RWD Viewport, RWD<br/>Grid View, RWD Media Queries, RWD Images, RWD<br/>Videos, RWD Frameworks, RWD Template.</li> </ul> | Presentations<br>Hands-on            |
| 6 TLO 6.1 Explain the<br>procedure to configure a<br>webserver and hosting the<br>given website. |                                                                                                    | server and hosting the based website, publishing website site on Internet, histaning and configuring website site on Internet hiring.                                                                                                    |                                      |

## VI. LABORATORY LEARNING OUTCOME AND ALIGNED PRACTICAL / TUTORIAL EXPERIENCES.

| Practical / Tutorial / Laboratory Learning Outcome<br>(LLO)                                                                                                    | Sr<br>No | Laboratory Experiment /<br>Practical Titles / Tutorial<br>Titles | Number<br>of hrs. | Relevant<br>COs |
|----------------------------------------------------------------------------------------------------|----------|------------------------------------------------------------------|-------------------|-----------------|
| LLO 1.1 Create web page using structure tags to display sample message.                                                                                                    | 1        | * Work with basic HTML tags.                                     | 2                 | CO1             |
| LLO 2.1 Create a web page which display a string<br>"Maharashtra State Board of Technical<br>Education,Mumbai" in all < h1> to <h6> header tags.</h6>                                                                     | 2        | * Use of heading tags in web page.                               | 2                 | CO1             |
| LLO 3.1 Design a web page with two paragraphs each<br>of 8-10 lines. Assign title to web page. Practice<br>formatting tags for bold, italics, underline, center, break,<br>space, horizontal lines, span tag, pre tag etc | 3        | * Work on paragraph in web page.                                 | 2                 | CO1             |
| LLO 4.1 Create a web page for displaying a paragraph using block level tags, HR tags.                                                                                                    | 4        | * Work with block level tags in web page.                        | 2                 | CO1             |
| LLO 5.1 Create a web page using text level tags.                                                                                                    | 5        | * Work with text level tag in web page.                          | 2                 | CO1             |
| LLO 6.1 Create a web page to insert a border property in html statements.                                                                                                    | 6        | * Implement the border properties in web page.                   | 2                 | CO1             |

#### Course Code : 312004

| Practical / Tutorial / Laboratory Learning Outcome<br>(LLO)                                                                                                    | Sr<br>No | Laboratory Experiment /<br>Practical Titles / Tutorial<br>Titles                      | Number<br>of hrs. | Relevant<br>COs |
|----------------------------------------------------------------------------------------------------|----------|---------------------------------------------------------------------------------------|-------------------|-----------------|
| LLO 7.1 Create a web page using special characters.                                                                                                    | 7        | Use of Special characters in Web page.                                                | 2                 | CO1             |
| LLO 8.1 Design a web page for implementing ordered list and unordered list.                                                                                                    | 8        | * Work with ordered and unordered List.                                               | 2                 | CO2             |
| LLO 9.1 Design a web page for implementing<br>1. Ordered list within unordered list<br>2.Unordered list within ordered list<br>3.Ordered list within ordered list<br>4.Unordered list within unordered list                   | 9        | * Create a web page to use different types list in web page.                          | 4                 | CO2             |
| LLO 10.1 Create a web page to link:<br>1. A different web page of same site<br>2.A different location on the same web page<br>3. A Specific location on different web page of same site                                       | 10       | * Work on HTML web page link.                                                         | 2                 | CO2             |
| LLO 11.1 Create web page to link:<br>1. An external page of different web site<br>2. To an e-mail ID                                                                                                    | 11       | * Use of links in web page.                                                           | 2                 | CO2             |
| LLO 12.1 Create a webpage which includes photos and<br>align with the ALT property on the left, right, and center.<br>LLO 12.2 Create a webpage to set picture in left, right,<br>and middle alignment.                       | 12       | * Use of links with images in web page.                                               | 2                 | CO2             |
| LLO 13.1 Demonstrate to change colors of links on web page.                                                                                                    | 13       | * Use of colors for links in web page.                                                | 2                 | CO2             |
| LLO 14.1 Insert images on web page using various attributes and set image as background.                                                                                                    | 14       | * Insert image on web page<br>foreground and background<br>with various attributes.   | 2                 | CO3             |
| LLO 15.1 Create a webpage containing any image and<br>add a hyperlink to another webpage. Use width and<br>height property for an image.                                                                                      | 15       | * Insert image with hyperlink<br>and set image width and<br>height property of image. | 2                 | CO3             |
| <ul> <li>LLO 16.1 Create a web page with background properties</li> <li>Set the background color of the page to line n.</li> <li>Set border to h1 tag.</li> <li>Set background image to a page and to a paragraph.</li> </ul> | 16       | * Work with different<br>background properties in web<br>page.                        | 4                 | CO3             |
| LLO 17.1 Create a web page to implement Table                                                                                                    | 17       | * Work on HTML table in web page.                                                     | 2                 | CO4             |
| LLO 18.1 Create table within table and also insert an image within the data elements of the table.                                                                                                    | 18       | * Create table within table<br>and insert images in tables.                           | 2                 | CO4             |
| LLO 19.1 Create a webpage that displays first year timetable. Make effective use of rowspan and colspan attributes. Make use of  tag.                                                                                         | 19       | * Work on row and column attributes of table.                                         | 2                 | CO4             |
| LLO 20.1 Create a web page to implement frame tags.                                                                                                    | 20       | * HTML Frame in web page.                                                             | 2                 | CO4             |

| Practical / Tutorial / Laboratory Learning Outcome<br>(LLO)                                                                                                    | Sr<br>No | Laboratory Experiment /<br>Practical Titles / Tutorial<br>Titles | Number<br>of hrs. | Relevant<br>COs |
|----------------------------------------------------------------------------------------------------|----------|------------------------------------------------------------------|-------------------|-----------------|
| LLO 21.1 Create a webpage that provides a form for<br>filling information. The webpage must contain following<br>elements:<br>• Textbox<br>• Radio buttons<br>• Checkboxes<br>LLO 21.2 Create a webpage that provides a form for<br>filling information. The webpage must contain following<br>elements:<br>• Buttons (Submit/Reset)<br>• Text area<br>• Textbox for passwords | 21       | * Create different elements in web page.                         | 4                 | CO4             |
| LLO 22.1 Create a web page for demonstration of CSS by applying internal style, external and inline style.                                                                                                    | 22       | * Create CSS by applying style sheets.                           | 4                 | CO5             |
| LLO 23.1 Create a web page for demonstration of CSS responsive web design.                                                                                                    | 23       | * Work on RWD(Responsive<br>Web Design) Templates in<br>HTML.    | 2                 | CO5             |
| LLO 24.1 Create a website and host on open source.                                                                                                    | 24       | * Hosting of website on open source platform.                    | 4                 | CO6             |
| LLO 25.1 Create a web page to represent personal portfolio.                                                                                                    | 25       | * Create a web site to represent portfolio                       | 2                 | CO6             |

#### Note : Out of above suggestive LLOs -

- '\*' Marked Practicals (LLOs) Are mandatory.
- Minimum 80% of above list of lab experiment are to be performed.
- Judicial mix of LLOs are to be performed to achieve desired outcomes.

# VII. SUGGESTED MICRO PROJECT / ASSIGNMENT/ ACTIVITIES FOR SPECIFIC LEARNING / SKILLS DEVELOPMENT (SELF LEARNING)

#### Assignment

• ---

#### Self-Learning

• Following are some suggestive self-learning topics or similar self learning topics could be added by the concerned faculty: • Insert Video in an HTML page. • Create an animation using various HTML tags. • Create an E-mail Newsletter. • Contribute to an open source project.

#### Micro project

• The microproject has to be industry based application, internet-based, workshop-based, laboratory-based or fieldbased or as suggested by Teacher. • Create a music store web page, where the first step is to create a music page to include an appropriate background image and brief description contents. Different menus along with the list of songs according to attributes like genere, year, singer, album etc. can be found header part of the page. Also include link of registration form. • Build a static web page that displays information about an event Webinar. The event page will includes event location with image, photographs, list of speakers and photographs with links will be in the header

https://services.msbte.ac.in/scheme digi/pdfdownload/download/

section. Divided the page into smaller sections. Apply appropriate background color, font, style as per the web page. • Develop any other website of Student's / Faculty's Choice.

## VIII. LABORATORY EQUIPMENT / INSTRUMENTS / TOOLS / SOFTWARE REQUIRED

| Sr.No | Equipment Name with Broad Specifications                                                                                                    | Relevant LLO Number |
|-------|----------------------------------------------------------------------------------------------------|---------------------|
| 1     | <ul> <li>Computer system with all necessary peripherals and internet connectivity.</li> <li>Any Office Software</li> <li>Any browser</li> </ul> | All                 |

# IX. SUGGESTED WEIGHTAGE TO LEARNING EFFORTS & ASSESSMENT PURPOSE (Specification Table)

| Sr.No | Unit | Unit Title Aligned COs           |     | Learning<br>Hours | R-<br>Level | U-<br>Level | A-<br>Level | Total<br>Marks |
|-------|------|----------------------------------|-----|-------------------|-------------|-------------|-------------|----------------|
| 1     | Ι    | Introduction to HTML             | CO1 | 4                 | 0           | 0           | 0           | 0              |
| 2     | II   | Lists and Links                  | CO2 | 4                 | 0           | 0           | 0           | 0              |
| 3     | III  | Images, Colors and<br>Background | CO3 | 6                 | 0           | 0           | 0           | 0              |
| 4     | IV   | Table, Frames and Forms          | CO4 | 6                 | 0           | 0           | 0           | 0              |
| 5     | V    | Cascading Style sheets           | CO5 | 6                 | 0           | 0           | 0           | 0              |
| 6     | VI   | Website Hosting                  | CO6 | 4                 | 0           | 0           | 0           | 0              |
|       |      | Grand Total                      |     | 30                | 0           | 0           | 0           | 0              |

#### X. ASSESSMENT METHODOLOGIES/TOOLS

#### Formative assessment (Assessment for Learning)

• Continous assessment based on process and product related performance indicators. Each practical will be assessed considering-

-60% weightage to process -40% weightage to product

#### Summative Assessment (Assessment of Learning)

• • End of Term Examination (Lab. performance), Viva-voce

## XI. SUGGESTED COS - POS MATRIX FORM

|       | 5                                                        |                             | Progra                                         | amme Outco                   | mes (POs)                                                                                |                            |                                  | S<br>Ou | ogram<br>pecifi<br>itcom<br>PSOs | ic<br>es* |
|-------|----------------------------------------------------------|-----------------------------|------------------------------------------------|------------------------------|------------------------------------------------------------------------------------------|----------------------------|----------------------------------|---------|----------------------------------|-----------|
| (COs) | PO-1 Basic<br>and<br>Discipline<br>Specific<br>Knowledge | PO-2<br>Problem<br>Analysis | PO-3<br>Design/<br>Development<br>of Solutions | PO-4<br>Engineering<br>Tools | PO-5<br>Engineering<br>Practices for<br>Society,<br>Sustainability<br>and<br>Environment | PO-6 Project<br>Management | PO-7<br>Life<br>Long<br>Learning | 1       | PSO-<br>2                        | PSO-<br>3 |
| CO1   | 1                                                        | <b>\</b> -                  | -                                              | 1                            | -                                                                                        | -                          | 1                                |         |                                  |           |

#### MSBTE Approval Dt. 18/12/2023

https://services.msbte.ac.in/scheme\_digi/pdfdownload/download/

#### WEB PAGE DESIGNING

#### Course Code : 312004

| CO2 | 1 | - | 1                                | 1          | 1 | - / | 2 |  |
|-----|---|---|----------------------------------|------------|---|-----|---|--|
| CO3 | 1 | - | 2                                | 1          | 1 | - / | 2 |  |
| CO4 | 1 | 1 | 2                                | 1          | 1 | -   | 3 |  |
| CO5 | 2 | 2 | 2                                | 1          | 3 | 3   | 3 |  |
| CO6 | 3 | 2 | 2                                | 2          | 3 | 3   | 3 |  |
|     |   |   | 2,Low:01, No I<br>nstitute level | Mapping: - | 2 |     |   |  |

#### XII. SUGGESTED LEARNING MATERIALS / BOOKS

| Sr.No | Author                             | Author Title Publisher with ISBN |                                                          |  |  |  |  |
|-------|------------------------------------|----------------------------------|----------------------------------------------------------|--|--|--|--|
| 1     | Web Publishing with HTML and CSS   | Lemay Colburn                    | Pearson, ISBN-13: 978-0-672-33623-2                      |  |  |  |  |
| 2     | HTML and CSS Complete<br>Reference | Thomos Powell                    | Tata McGraw Hill ,ISBN-978-0-07-174170-5                 |  |  |  |  |
| 3     | Kogent Learning Solutions Inc.     | HTML5 BLACK<br>BOOK              | Wiley India Pvt. Limited, ISBN-9789350040959, 9350040956 |  |  |  |  |

## XIII. LEARNING WEBSITES & PORTALS

| Sr.No | Link / Portal                                  | Description                              |
|-------|------------------------------------------------|------------------------------------------|
| 1     | https://www.geeksforgeeks.org/                 | Designing web page, Introduction of html |
| 2     | https://www.w3schools.com/html/html_blocks.asp | Block Level Tag                          |
| 3     | https://www.javatpoint.com/html-frame-tag      | Frames in HTML                           |
| 4     | https://www.w3schools.com/css/default.asp      | CSS Stylesheet , CSS Advanced            |

## MSBTE Approval Dt. 18/12/2023

Semester - 2, K Scheme

| Programme Name/s    | : Architecture Assistantship/ Automobile Engineering./ Artificial Intelligence/<br>Agricultural Engineering/<br>Artificial Intelligence and Machine Learning/ Automation and Robotics/ Architecture/<br>Cloud Computing and Big Data/<br>Civil Engineering/ Chemical Engineering/ Computer Technology/ Computer<br>Engineering/<br>Civil & Rural Engineering/ Construction Technology/ Computer Science &<br>Engineering/ Digital Electronics/<br>Data Sciences/ Electrical Engineering/ Electronics & Tele-communication Engg./<br>Electrical Power System/<br>Electronics & Communication Engg./ Electronics Engineering/ Computer Hardware &<br>Maintenance/ Instrumentation & Control/<br>Industrial Electronics/ Information Technology/ Computer Science & Information<br>Technology/ Instrumentation/<br>Interior Design & Decoration/ Interior Design/ Civil & Environmental Engineering/<br>Mechanical Engineering/<br>Mechatronics/ Medical Electronics/ Production Engineering/ Electronics & Computer<br>Engg./ |
|---------------------|----------------------------------------------------------------------------------------------------|
| Programme Code      | : AA/ AE/ AI/ AL/ AN/ AO/ AT/ BD/ CE/ CH/ CM/ CO/ CR/ CS/ CW/ DE/ DS/ EE/<br>EJ/ EP/ ET/ EX/ HA/ IC/ IE/ IF/ IH/ IS/ IX/ IZ/ LE/ ME/ MK/ MU/ PG/ TE/                                                                                                    |
| Semester            | : Second                                                                                                    |
| <b>Course Title</b> | : APPLIED MATHEMATICS                                                                                                    |
| <b>Course Code</b>  | : 312301                                                                                                    |

#### I. RATIONALE

An Applied Mathematics course, covering integration, definite integration, differential equations, numerical methods, and probability distribution, equips engineering students with essential problem-solving tools. It enables them to model and analyze complex systems, make informed decisions and address real-world engineering challenges effectively.

#### II. INDUSTRY / EMPLOYER EXPECTED OUTCOME

Engineers applying Mathematics should proficiently solve complex real-world problems, enhancing decisionmaking, design and innovation with precision and efficiency.

#### III. COURSE LEVEL LEARNING OUTCOMES (COS)

Students will be able to achieve & demonstrate the following COs on completion of course based learning

- CO1 Solve the broad-based engineering problems of integration using suitable methods.
- CO2 Use definite integration to solve given engineering related problems.
- CO3 Apply the concept of differential equation to find the solutions of given engineering problems.
- CO4 Employ numerical methods to solve programme specific problems.
- CO5 Use probability distributions to solve elementary engineering problems.

### IV. TEACHING-LEARNING & ASSESSMENT SCHEME

#### **APPLIED MATHEMATICS**

#### Course Code: 312301

|                |                        |      |                      | Learning Scheme |                             |    |   |      |         |                   |           |           | Α   | ssess                            | ment | Sche | eme |                |     | 17    |       |
|----------------|------------------------|------|----------------------|-----------------|-----------------------------|----|---|------|---------|-------------------|-----------|-----------|-----|----------------------------------|------|------|-----|----------------|-----|-------|-------|
| Course<br>Code | Course Title           | Abbr | Course<br>Category/s | Co<br>Hrs       | Actual<br>ontact<br>s./Week |    |   | INLH | Credits | Paper<br>Duration | Theory    |           |     | Based on LL &<br>TL<br>Practical |      |      | &   | Based on<br>SL |     | Total |       |
|                |                        |      |                      |                 | TL                          | LL | 4 |      |         | Duration          | FA-<br>TH | SA-<br>TH | To  | tal                              | FA-  | PR   | SA- | PR             | SL  |       | Marks |
|                |                        |      |                      |                 |                             |    |   |      |         |                   | Max       | Max       | Max | Min                              | Max  | Min  | Max | Min            | Max | Min   |       |
| 312301         | APPLIED<br>MATHEMATICS | AMS  | AEC                  | 3               | 1                           | -  | - | 4    | 2       | 3                 | 30        | 70        | 100 | 40                               | -    | -    | -   | -              | -   | -     | 100   |

#### Total IKS Hrs for Sem. : 2 Hrs

Abbreviations: CL- ClassRoom Learning, TL- Tutorial Learning, LL-Laboratory Learning, SLH-Self Learning Hours, NLH-Notional Learning Hours, FA - Formative Assessment, SA -Summative assessment, IKS - Indian Knowledge System, SLA - Self Learning Assessment

Legends: @ Internal Assessment, # External Assessment, \*# On Line Examination, @\$ Internal Online Examination

Note :

- 1. FA-TH represents average of two class tests of 30 marks each conducted during the semester.
- 2. If candidate is not securing minimum passing marks in FA-PR of any course then the candidate shall be declared as "Detained" in that semester.
- 3. If candidate is not securing minimum passing marks in SLA of any course then the candidate shall be declared as fail and will have to repeat and resubmit SLA work.
- 4. Notional Learning hours for the semester are (CL+LL+TL+SL)hrs.\* 15 Weeks
- 5. 1 credit is equivalent to 30 Notional hrs.
- 6. \* Self learning hours shall not be reflected in the Time Table.
- 7. \* Self learning includes micro project / assignment / other activities.

#### V. THEORY LEARNING OUTCOMES AND ALIGNED COURSE CONTENT

| Sr.No | Theory Learning Outcomes (TLO's)aligned to CO's.                                                                                                    | Learning content mapped with<br>Theory Learning Outcomes<br>(TLO's) and CO's.                                                                                                    | Suggested<br>Learning<br>Pedagogies.                                                         |  |  |
|-------|----------------------------------------------------------------------------------------------------|----------------------------------------------------------------------------------------------------|----------------------------------------------------------------------------------------------|--|--|
| 1     | TLO 1.1 Solve the given simple problem(s)<br>based on rules of integration.<br>TLO 1.2 Evaluate the given simple integral(s)<br>using substitution method.<br>TLO 1.3 Integrate given simple functions using<br>the integration by parts.<br>TLO 1.4 Solve the given simple integral by<br>partial fractions. | Unit - I Indefinite Integration<br>1.1 Simple Integration: Rules of<br>integration and integration of<br>standard functions<br>1.2 Integration by substitution.<br>1.3 Integration by parts.<br>1.4 Integration by partial fractions<br>(only linear non repeated factors at<br>denominator of proper fraction). | Improved Lecture<br>Demonstration<br>Chalk-Board<br>Presentations<br>Video<br>Demonstrations |  |  |
| 2     | TLO 2.1 Solve given examples based on Definite<br>Integration.<br>TLO 2.2 Use properties of definite integration to<br>solve given problems.                                                                                                    | Unit - II Definite Integration<br>2.1 Definite Integration: Definition,<br>rules of definite integration with<br>simple examples.<br>2.2 Properties of definite integral<br>(without proof) and simple<br>examples.                                                                                              | Video<br>Simulation<br>Chalk-Board<br>Improved Lecture<br>Presentations                      |  |  |

## Course Code : 312301

| Sr.No | Theory Learning Outcomes (TLO's)aligned to CO's.                                                                                                    | Learning content mapped with<br>Theory Learning Outcomes<br>(TLO's) and CO's.                                                                                                    | Suggested<br>Learning<br>Pedagogies.                                                             |
|-------|----------------------------------------------------------------------------------------------------|----------------------------------------------------------------------------------------------------|--------------------------------------------------------------------------------------------------|
| 3     | TLO 3.1 Find the order and degree of given<br>differential equations.<br>TLO 3.2 Form simple differential equation for<br>given elementary engineering problems.<br>TLO 3.3 Solve given differential equations using<br>the methods of Variable separable and Exact<br>Differential Equation(Introduce the concept of<br>partial differential equation).<br>TLO 3.4 Solve given Linear Differential<br>Equation. | <ul> <li>Unit - III Differential Equation</li> <li>3.1 Concept of Differential</li> <li>Equation.</li> <li>3.2 Order, degree and formation of</li> <li>Differential equations</li> <li>3.3 Methods of solving differential</li> <li>equations: Variable separable form,</li> <li>Exact Differential Equation, Linear</li> <li>Differential Equation.</li> </ul>        | Video<br>Demonstrations<br>Presentations<br>Chalk-Board<br>Improved Lecture<br>Flipped Classroom |
| 4     | TLO 4.1 Find roots of algebraic equations by<br>using appropriate methods.<br>TLO 4.2 Solve the system of equations in three<br>unknowns by iterative methods.<br>TLO 4.3 Solve problems using Bakhshali<br>iterative method for finding approximate square<br>root. (IKS)                                                                                                    | Unit - IV Numerical Methods<br>4.1 Solution of algebraic equations:<br>Bisection method, Regula falsi<br>method and Newton –Raphson<br>method.<br>4.2 Solution of simultaneous<br>equations containing three<br>Unknowns by iterative methods:<br>Gauss Seidal and Jacobi's method.<br>4.3 Bakhshali iterative method for<br>finding approximate square root.<br>(IKS) | Video<br>SCILAB<br>Spreadsheet<br>Chalk-Board<br>Flipped Classroom<br>Presentations              |
| 5     | TLO 5.1 Solve given problems based on repeated<br>trials using Binomial distribution.<br>TLO 5.2 Solve given problems when number of<br>trials are large and probability is very small.<br>TLO 5.3 Utilize the concept of normal<br>distribution to solve related engineering<br>problems.                                                                                                    | <b>Unit - V Probability Distribution</b><br>5.1 Binomial distribution.<br>5.2 Poisson's distribution.<br>5.3 Normal distribution.                                                                                                    | Video<br>ORANGE<br>Chalk-Board<br>Improved Lecture<br>Presentations                              |

## VI. LABORATORY LEARNING OUTCOME AND ALIGNED PRACTICAL / TUTORIAL EXPERIENCES.

| Practical / Tutorial / Laboratory<br>Learning Outcome (LLO)                                                         | Sr<br>No | Laboratory Experiment / Practical Titles /<br>Tutorial Titles | Number<br>of hrs. | Relevant<br>COs |
|----------------------------------------------------------------------------------------------------|----------|---------------------------------------------------------------|-------------------|-----------------|
| LLO 1.1 Solve simple problems of<br>Integration by substitution                                                     | 1        | *Integration by substitution                                  | 1                 | CO1             |
| LLO 2.1 Solve integration using by parts                                                                            | 2        | *Integration by parts                                         | 1                 | CO1             |
| LLO 3.1 Solve integration by partial fractions(only linear non repeated factors at denominator of proper fraction). | 3        | Integration by partial fractions.                             | 1                 | CO1             |
| LLO 4.1 Solve examples on Definite<br>Integral based on given methods.                                              | 4        | Definite Integral based on given methods.                     | 1                 | CO2             |
| LLO 5.1 Solve problems on properties of definite integral.                                                          | 5        | *Properties of definite integral                              | 1                 | CO2             |

#### Course Code : 312301

| Practical / Tutorial / Laboratory<br>Learning Outcome (LLO)                                                                                |    | Sr Laboratory Experiment / Practical Titles /<br>No Tutorial Titles                                                                       |         | Relevant<br>COs |  |
|----------------------------------------------------------------------------------------------------|----|----------------------------------------------------------------------------------------------------|---------|-----------------|--|
| LLO 6.1 Solve given problems for<br>finding the area under the curve and<br>volume of revolution.                                          | 6  | * #Area under the curve and volume of<br>revolution.(Only for Civil and Mechanical<br>Engineering Group)                                  | of hrs. | CO2             |  |
| LLO 7.1 Solve examples on mean value and root mean square value.                                                                           | 7  | <ul><li>* #Mean value and root mean square value.</li><li>(Only for Computer, Electrical and Electronics<br/>Engineering Group)</li></ul> | 1       | CO2             |  |
| LLO 8.1 Solve examples on order,<br>degree and formation of differential<br>equation.                                                      | 8  | Order, degree and formation of differential equation.                                                                                     | 1       | CO3             |  |
| LLO 9.1 Solve first order first degree differential equation using variable separable method.                                              | 9  | Variable separable method.                                                                                                    | 1       | CO3             |  |
| LLO 10.1 Solve first order first degree<br>differential equation using exact<br>differential equation and linear<br>differential equation. | 10 | *Exact differential equation and linear differential equation.                                                                            | 10      | CO3             |  |
| LLO 11.1 Solve engineering<br>application problems using differential<br>equation.                                                         | 11 | *Applications of differential equations.(Take programme specific problems)                                                                | 1       | CO3             |  |
| LLO 12.1 Solve problems on<br>Bisection method and Regula falsi<br>method.                                                                 | 12 | *Bisection method and Regula falsi method.                                                                                                | 1       | CO4             |  |
| LLO 13.1 Solve problems on Newton-<br>Raphson method.                                                                                      | 13 | Newton- Raphson method.                                                                                                    | 1       | CO4             |  |
| LLO 14.1 Solve problems on Jacobi's method and Gauss Seidal Method.                                                                        | 14 | Jacobi's method and Gauss Seidal Method.                                                                                                  | 1       | CO4             |  |
| LLO 15.1 Use Bakhshali iterative<br>methods for finding approximate<br>value of square root. (IKS)                                         | 15 | *Bakhshali iterative methods for finding approximate value of square root. (IKS)                                                          | 1       | CO4             |  |
| LLO 16.1 Solve engineering problems using Binomial distribution.                                                                           | 16 | *Binomial Distribution                                                                                                    | 1       | CO5             |  |
| LLO 17.1 Solve engineering problems using Poisson distribution.                                                                            | 17 | *Poisson Distribution                                                                                                    | 1       | CO5             |  |
| LLO 18.1 Solve engineering problems using Normal distribution.                                                                             | 18 | Normal Distribution                                                                                                    | 1       | CO5             |  |
| LLO 19.1 Solve problems on Laplace transform and properties of Laplace transform.                                                          | 19 | * # Laplace transform and properties of Laplace<br>transform.(Only for Electrical and Electronics<br>Engineering Group)                   | 1       | CO2             |  |
| LLO 20.1 Solve problems on Inverse<br>Laplace transform and properties of<br>Inverse Laplace transform.                                    | 20 | * # Inverse Laplace transform and properties of<br>Inverse Laplace transform.(Only for Electrical<br>and Electronics Engineering Group)   | 1       | CO2             |  |

- '\*' Marked Practicals (LLOs) Are mandatory.
- Minimum 80% of above list of lab experiment are to be performed.
- Judicial mix of LLOs are to be performed to achieve desired outcomes.

## VII. SUGGESTED MICRO PROJECT / ASSIGNMENT/ ACTIVITIES FOR SPECIFIC LEARNING /

#### **SKILLS DEVELOPMENT (SELF LEARNING)**

#### Micro project

• NA

#### Assignment

• NA

| Note : |  |  |
|--------|--|--|
| NA     |  |  |

#### VIII. LABORATORY EQUIPMENT / INSTRUMENTS / TOOLS / SOFTWARE REQUIRED

| Sr.No | Equipment Name with Broad Specifications                                                                                                    |     |
|-------|----------------------------------------------------------------------------------------------------|-----|
| 1     | Open-source software like wolfram alpha, SageMaths, MATHS3D, GeoGebra, Graph, DPLOT, and Graphing Calculator (Graph Eq2.13), ORANGE can be used for Algebra, Calculus, Trigonometry and Statistics respectively. | All |

# IX. SUGGESTED WEIGHTAGE TO LEARNING EFFORTS & ASSESSMENT PURPOSE (Specification Table)

| Sr.No       | Unit | Unit Title               | <b>Aligned COs</b> | Learning Hours | <b>R-Level</b> | <b>U-Level</b> | A-Level | <b>Total Marks</b> |
|-------------|------|--------------------------|--------------------|----------------|----------------|----------------|---------|--------------------|
| 1           | Ι    | Indefinite Integration   | CO1                | 15             | 2              | 6              | 12      | 20                 |
| 2           | II   | Definite Integration     | CO2                | 8              | 2              | 4              | 6       | 12                 |
| 3           | III  | Differential Equation    | CO3                | 8              | 2              | 4              | 6       | 12                 |
| 4           | IV   | Numerical Methods        | CO4                | 6              | 2              | 4              | 8       | 14                 |
| 5           | V    | Probability Distribution | CO5                | 8              | 2              | 4              | 6       | 12                 |
| Grand Total |      |                          | 45                 | 10             | 22             | 38             | 70      |                    |

#### X. ASSESSMENT METHODOLOGIES/TOOLS

#### Formative assessment (Assessment for Learning)

• Tests

## Summative Assessment (Assessment of Learning)

End Term Exam

## XI. SUGGESTED COS - POS MATRIX FORM

Course Code: 312301

|       |                                                          |                             | Progra      | amme Outco                   | mes (POs) | •                          |   | 5<br>01 | ogram<br>Specifi<br>1tcom<br>(PSOs | ic<br>es* |
|-------|----------------------------------------------------------|-----------------------------|-------------|------------------------------|-----------|----------------------------|---|---------|------------------------------------|-----------|
| (COs) | PO-1 Basic<br>and<br>Discipline<br>Specific<br>Knowledge | PO-2<br>Problem<br>Analysis | Develonment | PO-4<br>Engineering<br>Tools | NOCIOTV   | PO-6 Project<br>Management |   | 1       | PSO-<br>2                          | PSO-<br>3 |
| CO1   | 3                                                        | 1                           |             |                              | 1         | -                          | 1 |         |                                    |           |
| CO2   | 3                                                        | 1                           | 1           |                              | 1         | 1                          | 1 |         |                                    |           |
| CO3   | 3                                                        | 2                           | 1           | 1                            | 1         | / 01/2                     | 1 |         |                                    |           |
| CO4   | 2                                                        | 3                           | 2           | 2                            | 1         | 1                          | 1 |         |                                    |           |
| CO5   | 2                                                        | 2                           | 1           | 1                            | 2         | 1                          | 2 |         |                                    |           |

# XII. SUGGESTED LEARNING MATERIALS / BOOKS

| Sr.No | Author                                                                  | Title                                                               | Publisher with ISBN Number                                                                               |
|-------|-------------------------------------------------------------------------|---------------------------------------------------------------------|----------------------------------------------------------------------------------------------------|
| 1     | Grewal B. S.                                                            | Higher Engineering<br>Mathematics                                   | Khanna publication New Delhi, 2013 ISBN: 8174091955                                                      |
| 2     | Dutta. D                                                                | A text book of Engineering<br>Mathematics                           | New age publication New Delhi, 2006<br>ISBN: 978- 81-224-1689-3                                          |
| 3     | Kreysizg, Ervin                                                         | Advance Engineering<br>Mathematics                                  | Wiley publication New Delhi 2016 ISBN:<br>978-81- 265-5423-2                                             |
| 4     | Das H.K.                                                                | Advance Engineering<br>Mathematics                                  | S Chand publication New Delhi 2008<br>ISBN: 9788121903455                                                |
| 5     | S. S. Sastry                                                            | Introductory Methods of<br>Numerical Analysis                       | PHI Learning Private Limited, New Delhi.<br>ISBN-978-81-203-4592-8                                       |
| 6     | C. S. Seshadri                                                          | Studies in the History of Indian<br>Mathematics                     | Hindustan Book Agency (India) P 19 Green<br>Park Extension New Delhi. ISBN 978-93-<br>80250-06-9         |
| 7     | Marvin L. Bittinger David<br>J.Ellenbogen Scott A.<br>Surgent           | Calculus and Its Applications                                       | Addison-Wesley 10th Edition ISBN-13:<br>978-0-321-69433-1                                                |
| 8     | Gareth James, Daniela<br>Witten, Trevor Hastie Robert<br>and Tibshirani | An Introduction to<br>StatisticalLearning with<br>Applications in R | Springer New York Heidelberg Dordrecht<br>LondonISBN 978-1-4614-7137-0 ISBN<br>978-1-4614-7138-7 (eBook) |

## XIII. LEARNING WEBSITES & PORTALS

| Sr.No | Link / Portal                                                           | Description                                                                                    |
|-------|-------------------------------------------------------------------------|------------------------------------------------------------------------------------------------|
| 1     | http://nptel.ac.in/courses/106102064/1                                  | Online Learning Initiatives by IITs and IISc                                                   |
| 2     | https://www.khanacademy.org/math?<br>gclid=CNqHuabCys4CFdOJaddHo<br>Pig | Concept of Mathematics through video lectures and notes                                        |
| 3     | https://www.wolframalpha.com/                                           | Solving mathematical problems, performing calculations, and visualizing mathematical concepts. |

#### MSBTE Approval Dt. 18/12/2023

Semester - 2, K Scheme

https://services.msbte.ac.in/scheme\_digi/pdfdownload/download/

| Sr.No | Link / Portal                   | Description                                                                                                    |
|-------|---------------------------------|----------------------------------------------------------------------------------------------------|
| 4     | http://www.sosmath.com/         | Free resources and tutorials                                                                                                    |
| 5     | http://mathworld.wolfram.com/   | Extensive math encyclopedia with detailed explanations of mathematical concepts                                                        |
| 6     | https://www.mathsisfun.com/     | Explanations and interactive lessons covering various math topics, from basic arithmetic to advanced                                   |
| 7     | http://tutorial.math.lamar.edu/ | Comprehensive set of notes and tutorials covering a wide range of mathematics topics.                                                  |
| 8     | https://www.purplemath.com/     | Purplemath is a great resource for students seeking help<br>with algebra and other foundational mathematics to<br>improve learning.    |
| 9     | https://www.brilliant.org/      | Interactive learning in Mathematics                                                                                                    |
| 10    | https://www.edx.org/            | Offers a variety of courses                                                                                                    |
| 11    | https://www.coursera.org/       | Coursera offers online courses in applied mathematics from universities and institutions around the globe.                             |
| 12    | https://ocw.mit.edu/index.htm   | The Massachusetts Institute of Technology (MIT) offers<br>free access to course materials for a wide range of<br>mathematical courses. |

MSBTE Approval Dt. 18/12/2023

Semester - 2, K Scheme